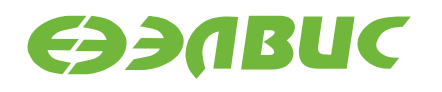

# **МИКРОСХЕМА ИНТЕГРАЛЬНАЯ 1288ПЛ1У**

РУКОВОДСТВО ПОЛЬЗОВАТЕЛЯ

**РАЯЖ.431328.005Д17**

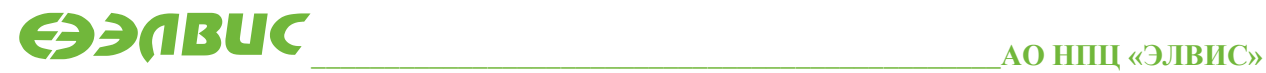

support@elvees.com, www.multicore.ru

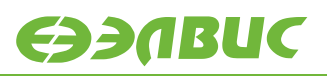

# **ОГЛАВЛЕНИЕ**

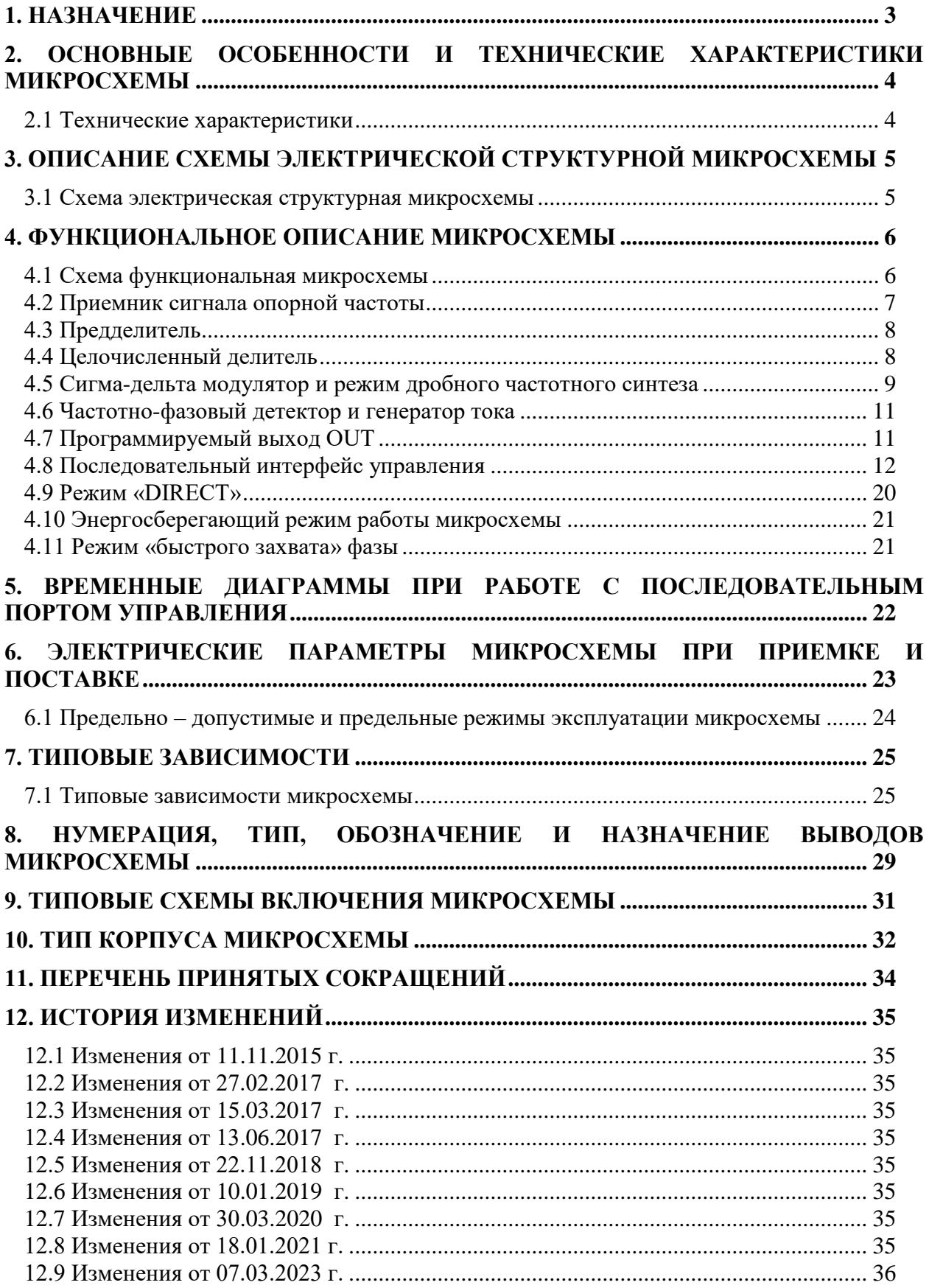

# <span id="page-2-0"></span>**1. НАЗНАЧЕНИЕ**

В настоящем руководстве пользователя приведены основные технические характеристики и условия применения микросхемы интегральной 1288ПЛ1У (далее – микросхема), необходимые для обеспечения правильной эксплуатации микросхемы и полного использования её технических возможностей.

Разрабатываемая микросхема 1288ПЛ1У предназначена для использования в синтезаторах несущих и гетеродинных частот, а также в синтезаторах сигналов приёмо-передающих устройств радиолокационных и связных комплексов в VHF, UHF, L, S диапазонах. Микросхема может быть использована для замены используемых в настоящее время зарубежных схем ФАПЧ (PLL), в частности РЕ97хх (Peregrine), ADF4108S (Analog Devices).

# <span id="page-3-0"></span>**2. ОСНОВНЫЕ ОСОБЕННОСТИ И ТЕХНИЧЕСКИЕ ХАРАКТЕРИСТИКИ МИКРОСХЕМЫ**

### <span id="page-3-1"></span>**2.1 Технические характеристики**

Основные технические характеристики микросхемы:

- входная частота до 6,0 ГГц;
- уровень приведенных фазовых шумов минус 220 дБн/Гц, не более;
- максимальная частота сравнения фазового детектора 100 МГц, не менее;
- максимальная потребляемая мощность 350 мВт, не более;
- коэффициенты деления предделителя 4/5, 8/9 и 16/17;
- режимы работы с целочисленным и дробным коэффициентом деления;
- устройство рандомизации помех дробности;
- последовательный порт управления SPI;
- возможность управления коэффициентом деления по параллельной шине;
- корпус МК 5123.28-1 (металлокерамический CLCC-28, 6.5x6.5x1.75 мм).

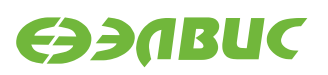

# <span id="page-4-0"></span>**3. ОПИСАНИЕ СХЕМЫ ЭЛЕКТРИЧЕСКОЙ СТРУКТУРНОЙ МИКРОСХЕМЫ**

### <span id="page-4-1"></span>**3.1 Схема электрическая структурная микросхемы**

Схема электрическая структурная микросхемы (см. РАЯЖ.431328.005Э1).

# <span id="page-5-0"></span>4. ФУНКЦИОНАЛЬНОЕ ОПИСАНИЕ МИКРОСХЕМЫ

### <span id="page-5-1"></span>4.1 Схема функциональная микросхемы

Схема функциональная интегральной микросхемы 1288ПЛ1У приведена на рисунке 4.1.

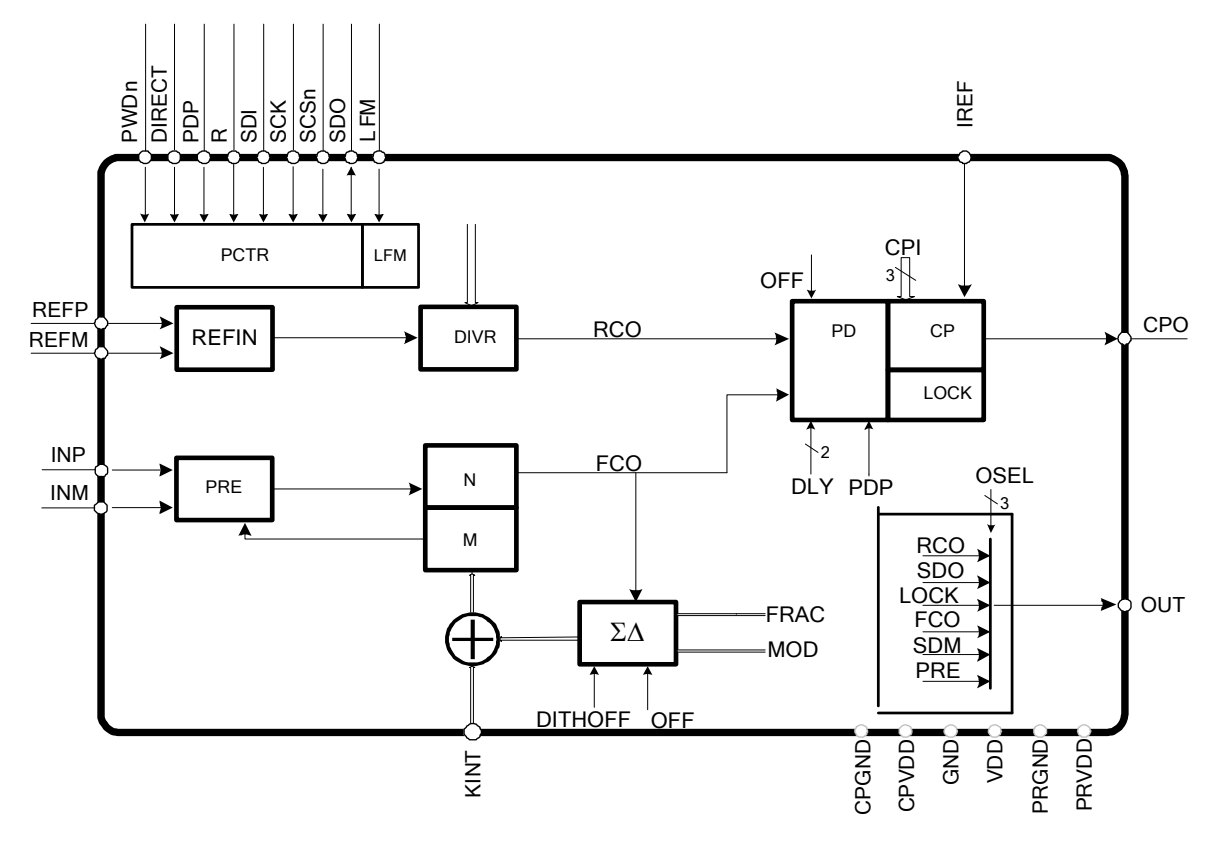

#### Рисунок 4.1

Микросхема 1288ПЛ1У (далее - СБИС) содержит целочисленный делитель входной тактовой частоты, построенный на основе предделителя PRE и счетчика DIVNM, сигмадельта модулятор SDM для формирования дробных коэффициентов деления, 14-бит делитель опорной тактовой частоты DIVR, частотно-фазовый детектор с генератором тока **PDCP** лля управления внешним генератором, управляемым напряжением (ГУН), и схему управления РСТР.

Микросхема может работать в режимах целочисленного (SDM выключен), дробного (SDM включен) частотного синтеза, режиме синтеза сигналов с линейной частотной модуляцией (ЛЧМ). Связь между входной и опорной частотой определяется следующим соотношением

 $F_{IN} = F_{REF} * (INT + FRAC/MOD) / R,$ 

 $(1)$ 

где F<sub>IN</sub> - выходная частота ГУН (на входе INP/INM);

F<sub>REF</sub> - частота опорного сигнала (на входе REF);

INT – 17-бит целая часть коэффициента деления входной частоты;

FRAC – 16-бит числитель дробной части коэффициента деления входной частоты («0», если SDM выключен);

MOD – 16-бит знаменатель дробной части коэффициента деления входной частоты;

R – 14-бит коэффициент деления опорной частоты;

\* - знак умножения.

Установка параметров и управление СБИС осуществляется с помощью SPI-совместимого последовательного интерфейса. Кроме этого, предусмотрена возможность управления целочисленным коэффициентом деления по параллельной шине и режим работы СБИС с непосредственным управлением (режим «DIRECT»).

### <span id="page-6-0"></span>**4.2 Приемник сигнала опорной частоты**

Дифференциальный приемник сигнала опорной частоты (REF) обеспечивает прием сигнала синусоидальной либо прямоугольной формы. Дифференциальные входы приемника (REFP/REFM) совместимы с LVDS уровнями. На рисунке 4.2 показана упрощенная эквивалентная схема приемника сигнала опорной частоты, соответствующая нормальному режиму функционирования СБИС.

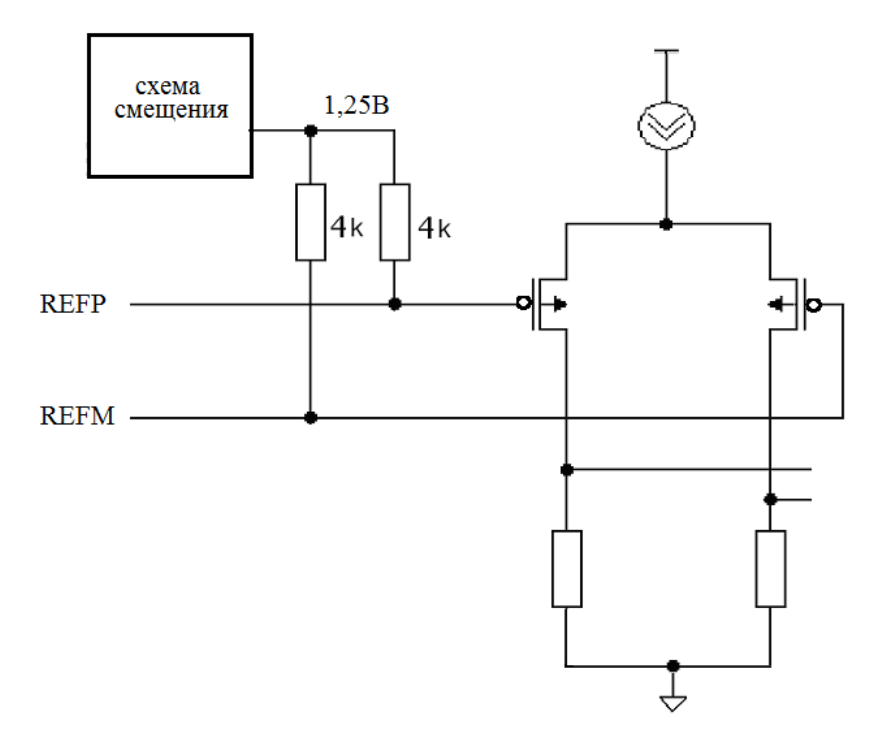

**Рисунок 4.2. Эквивалентная схема входа приемника опорной частоты**

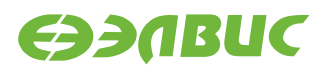

# <span id="page-7-0"></span>4.3 Предделитель

Схема высокочастотного предделителя (PRE) состоит из приемника сигнала тактовой частоты и логической части. Эквивалентная схема входов INP/INM предделителя показана на рисунке 4.3. В схеме предделителя предусмотрено внутреннее смещение, равное 1,4 В.

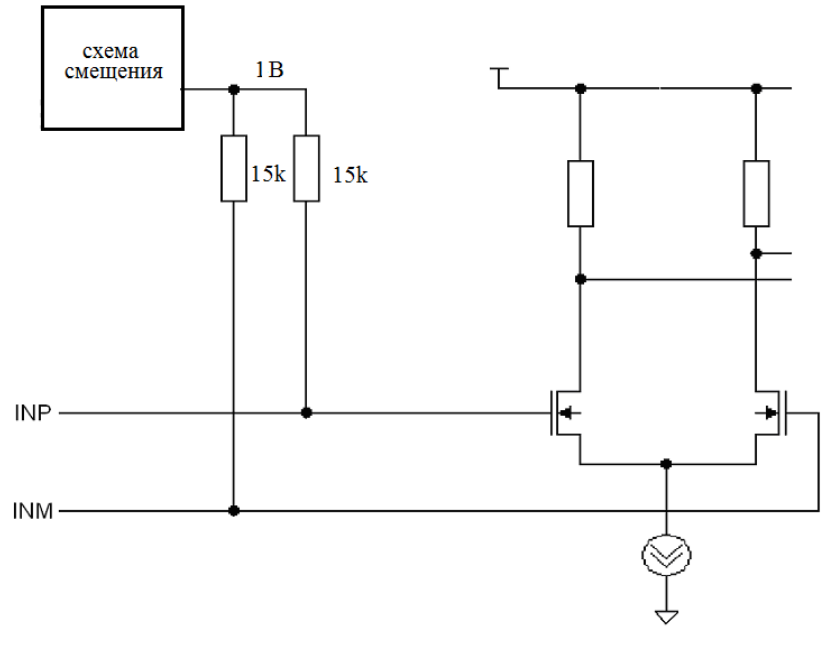

Рисунок 4.3

Возможные коэффициенты деления ( $P/P + 1$ ) предделителя: 4/5, 8/9, 16/17. Минимальный коэффициент деления целочисленного делителя, работающего в сочетании с предделителем, ограничен снизу. Он определяется следующим образом: Pmin =  $P^2$ - P.

### <span id="page-7-1"></span>4.4 Целочисленный делитель

Схема структурная целочисленного делителя приведена на рисунке 4.4.

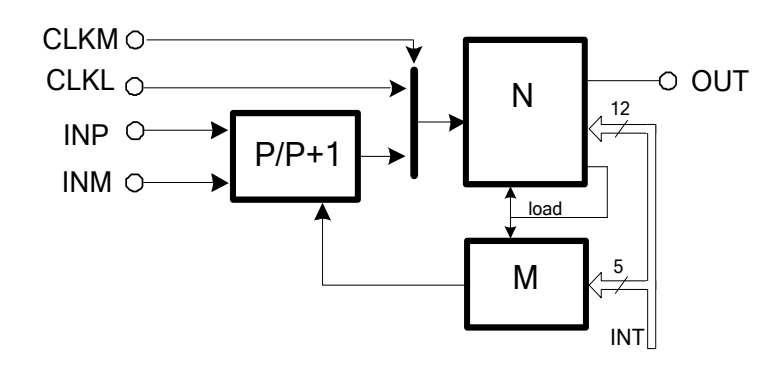

Рисунок 4.4

Целочисленный делитель входной тактовой частоты построен Ha основе высокочастотного предделителя PRE и относительно низкочастотного делителя DIVNM, который управляет коэффициентом деления предделителя:  $P/P + 1$ . Базовый коэффициент деления предлелителя P задается параметром PRE[1:0] и должен выбираться так, чтобы обеспечить работу делителя DIVNM на частоте не более 500 МГц. Общий коэффициент целочисленного деления задается 17-бит параметром INT[16:0]. Коэффициент деления предделителя PRE непосредственно не влияет на общий коэффициент деления INT, но определяет возможный диапазон его установки (таблица 4.1).

Диапазоны установки целочисленного коэффициента деления приведен в таблице 4.1.

#### Таблина 4.1

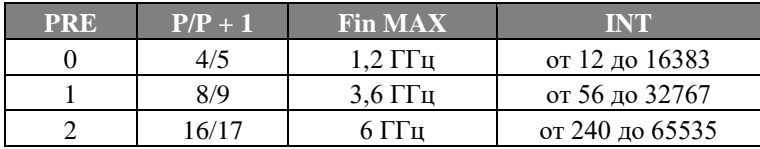

Параметры PRE и INT могут быть установлены через последовательный порт или напрямую с помощью входов SDI, SCK и SDO, SCSn, OUT, LFM, KINT[4:0].

При установке нового значения на выводах KINT, следует руководствоваться кодом Грея: разрешено менять только один разряд, например последовательность 2'b00->2'b01->2'b11. Если меняется 2 бита одновременно, это может привести к тому что будет активирован не тот профиль (из-за задержки в переключении в шине KINT возможны промежуточные состояния, например из \x01 в \x02 возможно промежуточное состояние \x03).

В случае, если в режиме DIRECT по какой-то причине было установлено недопустимое значение коэффициента INT, для дальнейшей нормальной работы микросхемы, после установления допустимого значения коэффициента INT, необходима подача импульса активного (низкого) уровня на вход PWDn микросхемы длительностью не менее двух тактов опорной частоты.

#### <span id="page-8-0"></span>4.5 Сигма-дельта модулятор и режим дробного частотного синтеза

Цифровой сигма-дельта модулятор (рисунок 4.5) тактируется сигналом FCO и формирует дробную часть коэффициента деления тактовой частоты. Для этого на входы аккумуляторов подаются значения FRAC и MOD с разрядностью до 16 бит. С выхода SDMO информация на каждом такте FCO суммируется с целочисленным коэффициентом INT, результат суммирования загружается в целочисленный делитель DIVNM.

В результате усредненный коэффициент деления получается равным INT + FRAC/MOD. Лля правильной работы сигма-лельта молулятора необходимо, чтобы значение поля FRAC было меньше значения поля MOD.

Схема структурная сигма - дельта модулятора микросхемы приведена на рисунке 4.5.

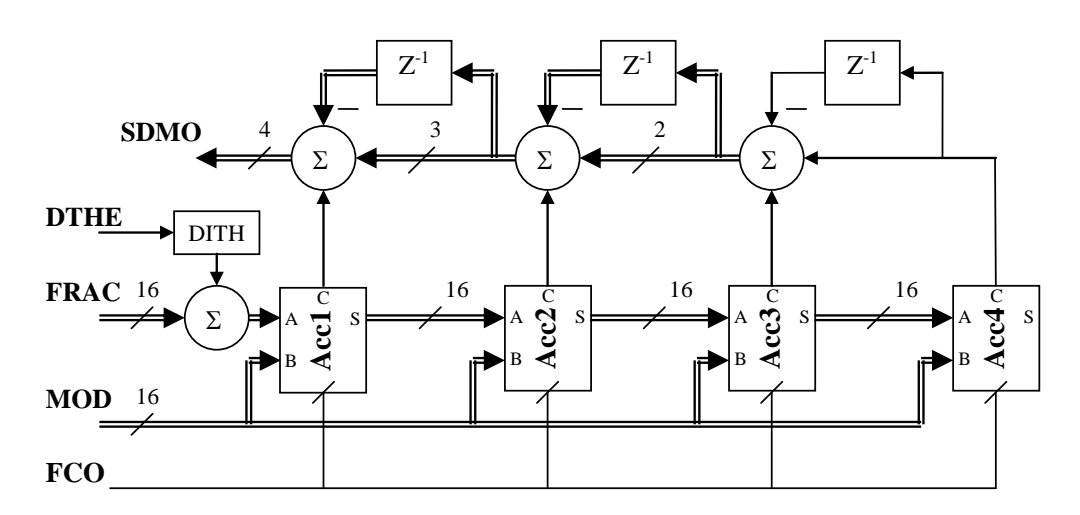

#### Рисунок 4.5

В схему сигма дельта модулятора включено устройство рандомизации помех дробности (DITH) для устранения дискретных составляющих из спектра синтезируемого сигнала. Длительность периода повторения шумовой последовательности равна  $2^{24}$  такта сигнала «FCO». Цифровой сигма-дельта модулятор обладает возможностями программирования следующих свойств:

- значений входов FRAC и MOD до 2<sup>16</sup>;  $\bullet$
- разрядности аккумуляторов (определяется коэффициентом MOD);
- порядка сигма-дельта модулятора;
- включения/отключения устройства рандомизации помех дробности.

С увеличением порядка сигма-дельта модулятора на один порядок, наклон спектра его выходной последовательности увеличивается на 20 дБ/декаду.

Условием корректной работы в дробном режиме является выполнение неравенств:  $F_{\text{PFD}} > 5/(\text{INT*T}_{\text{PMT}})$  и  $F_{\text{PFD}} > 10*W_{\Phi\text{AIT}}$ , где  $T_{\text{PMT}}$  - погрешность совпадения фазы, (устанавливается полем управления РМТ, см. Табл. 4.2), W<sub>ФАПЧ</sub> - полоса пропускания ФАПЧ.

# <span id="page-10-0"></span>**4.6 Частотно-фазовый детектор и генератор тока**

На рисунке 4.6 представлена упрощенная схема частотно-фазового детектора и генератора тока.

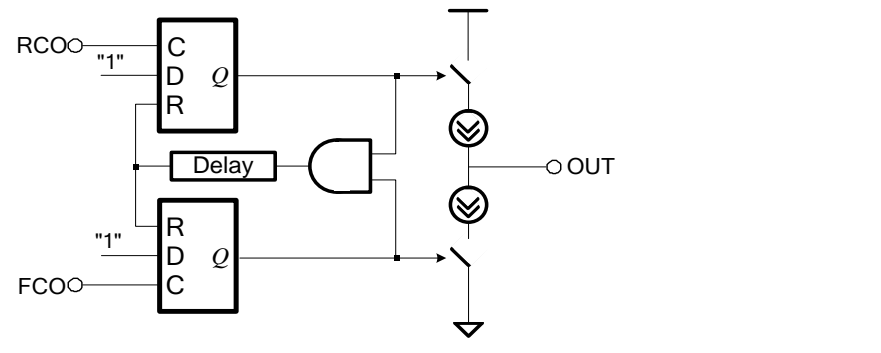

**Рисунок 4.6**

Частотно-фазовый детектор и генератор тока принимает сигналы с выходов делителей опорной и входной частоты и формирует на выходе импульс тока, длительность которого пропорциональна разности фаз входных сигналов. Плавная регулировка выходного тока генератора возможна за счет подбора опорного резистора (Rset), включаемого между выводами IREF и CPGND. Дискретная регулировка выходного тока генератора возможна за счет программирования кодов управления (CPI1 или CPI2) тока генератора. Выходной ток генератора рассчитывается по формуле

 $I_{CP}[mA] = 2 (CPI + 1) / Rest[κOM],$  (2)

Поля управляющих кодов генератора тока CPI1 и CPI2, а также поля FL, LM и CNT позволяют реализовать режимы быстрого захвата частоты. С помощью поля DLY может быть задана длительность задержки сигнала окончания цикла фазового детектора для компенсации «мертвой зоны» детектора. С помощью поля PDP можно установить полярность частотно-фазового детектора для использования ГУН как с положительным, так и отрицательным наклоном вольт-частотной характеристики.

# <span id="page-10-1"></span>**4.7 Программируемый выход OUT**

Выход микросхемы OUT является программируемым. С помощью мультиплексора на выходе можно наблюдать сигнал одной из внутренних цепей микросхемы:

- выход сдвигового регистра последовательного интерфейса;
- выход делителя частоты в обратной связи;
- выход предделителя;
- выход делителя опорной частоты;
- выход формирователя признака захвата фазы.

Мультиплексор управляется битами от девяти до 11 команды «Ctrl» (таблицы 4.2 – 4.3).

### <span id="page-11-0"></span>**4.8 Последовательный интерфейс управления**

Схема функциональная блока SPI приведена на рисунке 4.7.

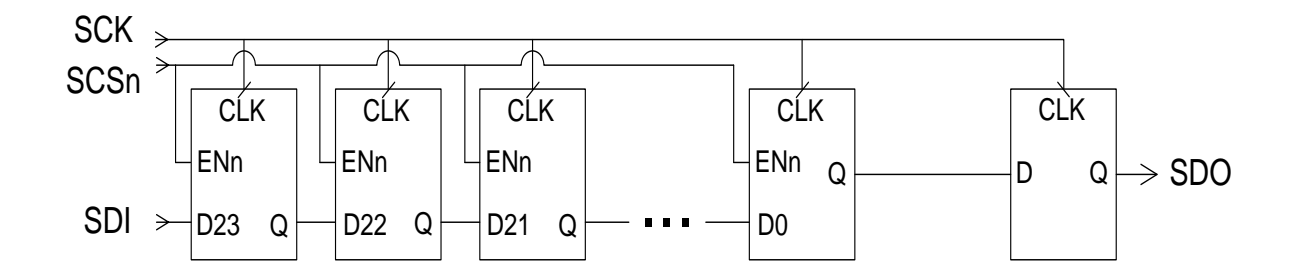

#### **Рисунок 4.7**

Для управления микросхемы используется последовательный

SPI-совместимый порт. Сигналы «SDI», «SDO», «SCK» и «SCSn» используются для загрузки кодов управления в 24-бит внутренний последовательный регистр. Первые три бита информации определяют код команды, остальные разряды, поступившие в сдвиговый регистр, являются параметрами команды.

Входные данные «SDI» считываются по переднему фронту «SCK». Выходные данные «SDO» изменяются по заднему фронту «SCK». Запись во внутренние регистры осуществляется по фронту сигнала «SCSn».

В процессе подачи команды, в выходном порту SDO наблюдается предыдущая команда. В процессе выполнения команды «Read» (таблица 4.2) значение в сдвиговом регистре заменяется результатом выполняемой команды.

Схема последовательная и параллельная соединений нескольких устройств по SPI совместимому интерфейсу приведены на рисунке 4.8.

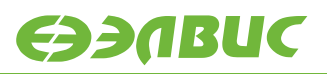

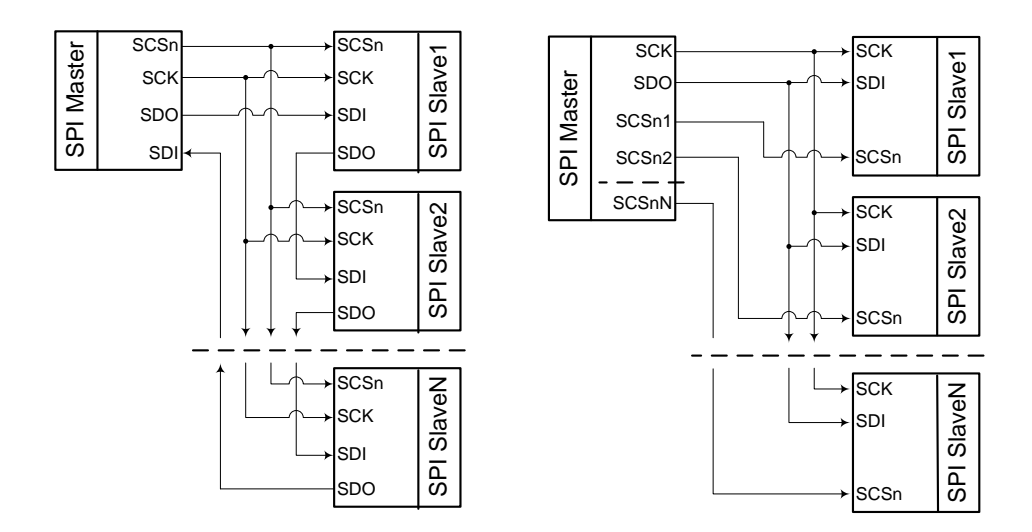

### **Рисунок 4.8**

Прием и передача информации по SPI-совместимому интерфейсу приведены на рисунке 4.9.

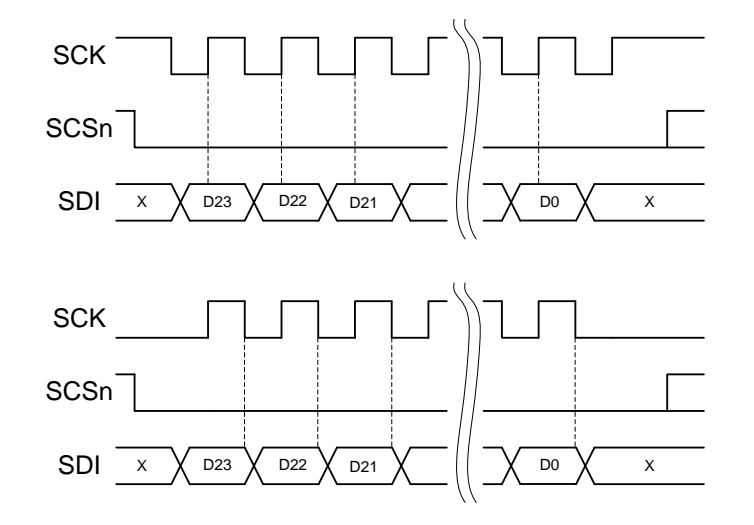

**Рисунок 4.9**

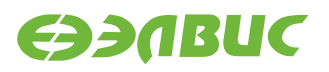

Форматы кодов управления приведены в таблице 4.2.

### **Таблица 4.2**

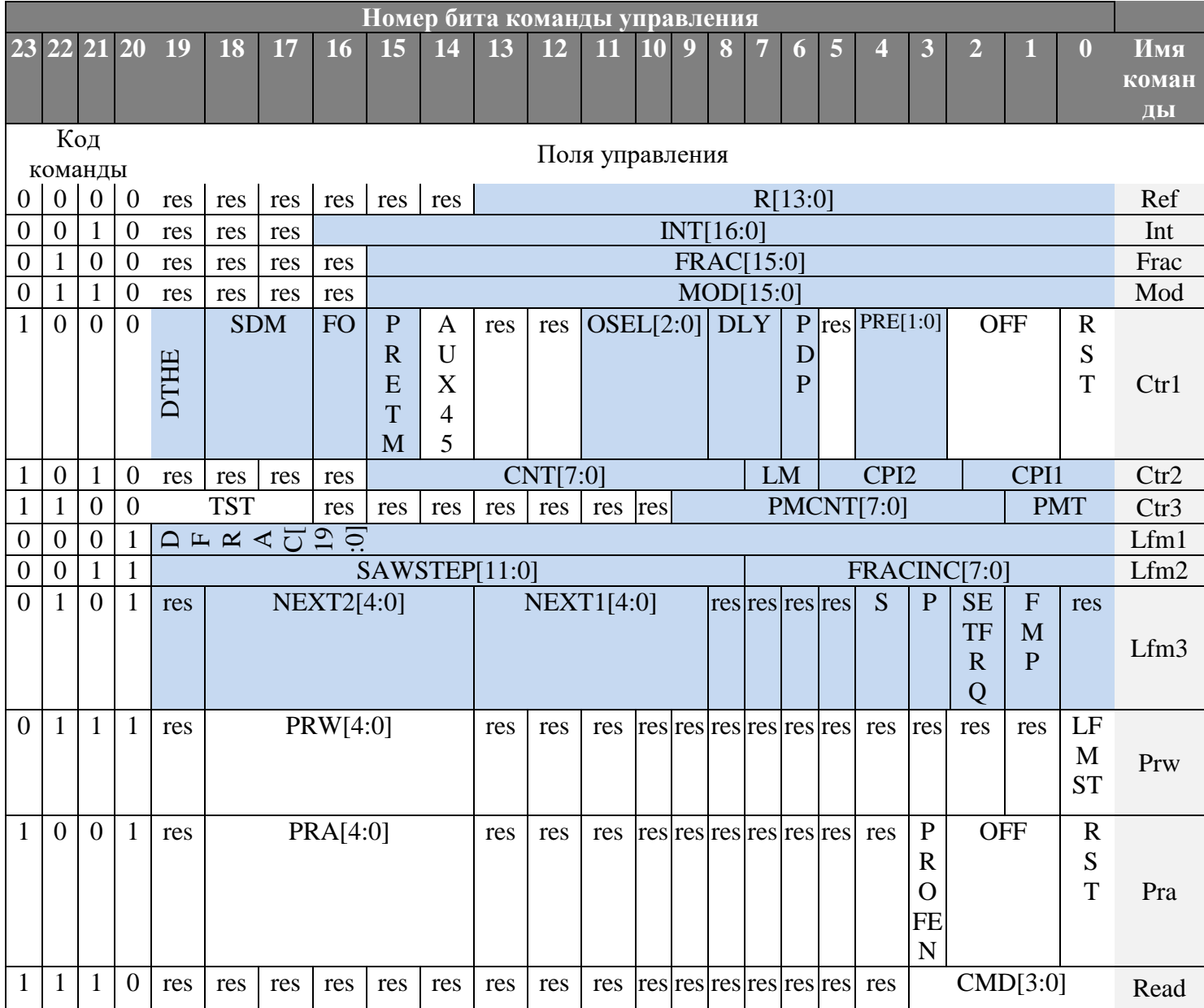

Значения полей управления приведены в таблице 4.3.

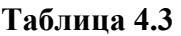

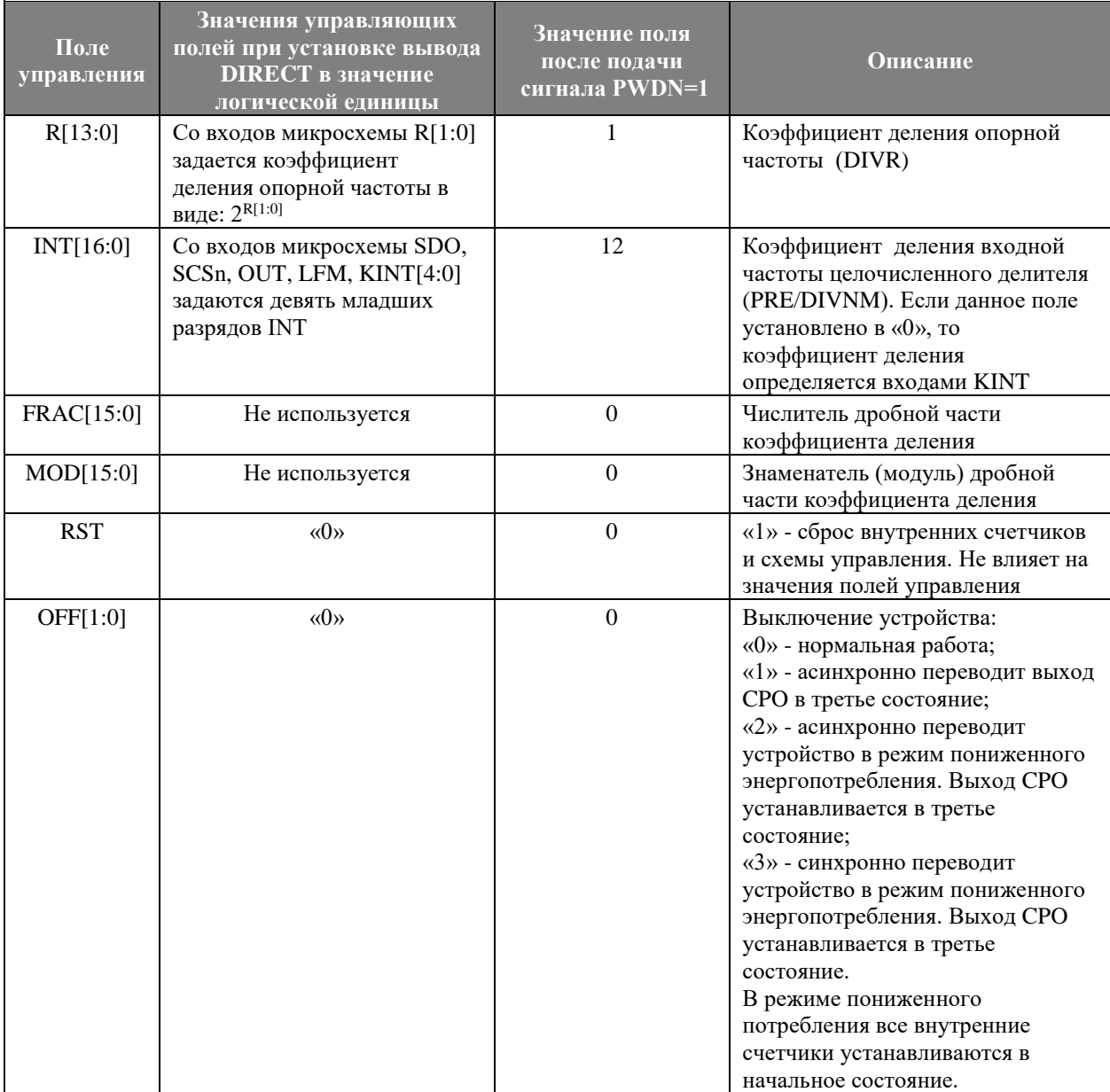

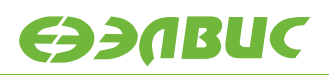

### Продолжение таблицы 4.3

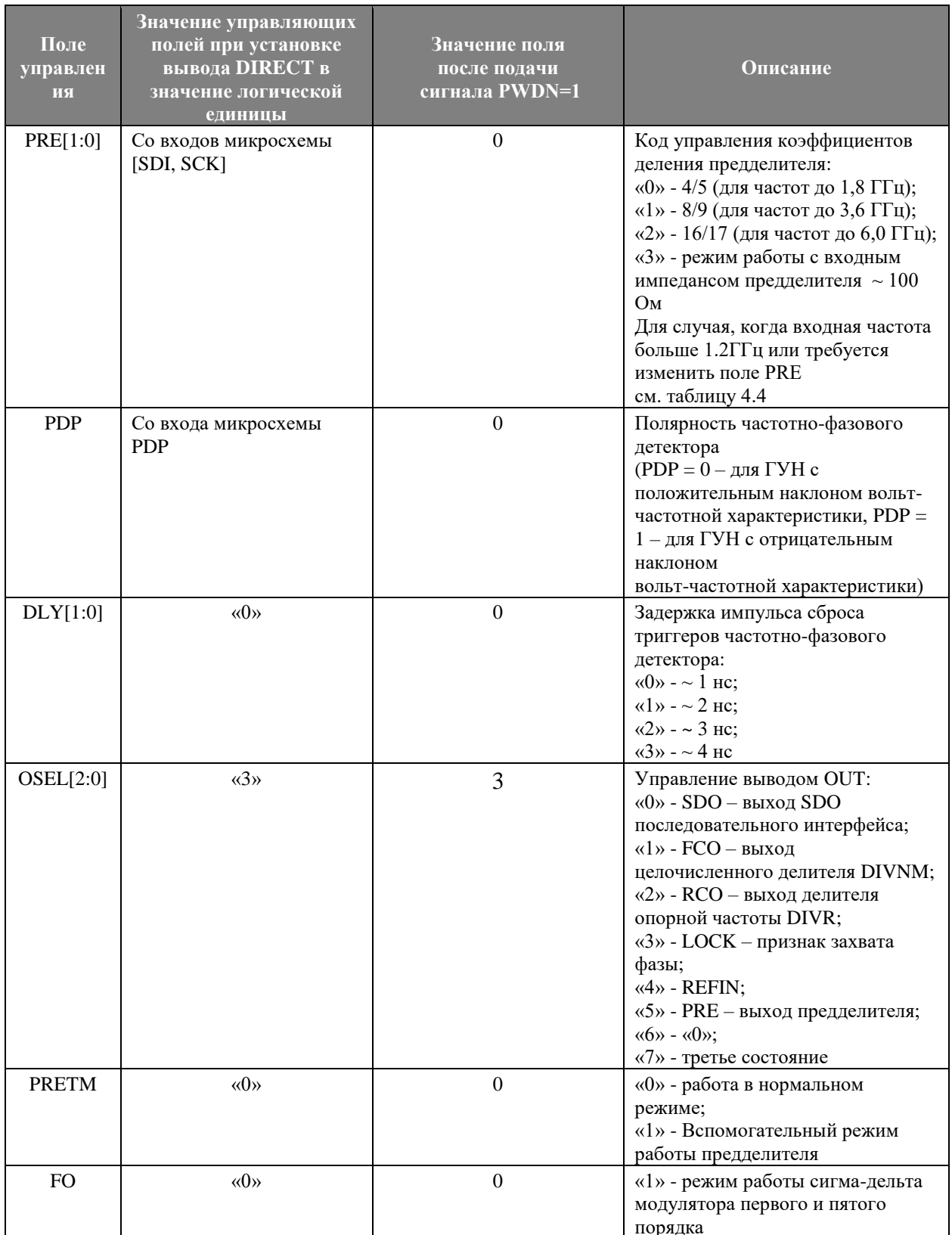

Примечание. Признак захвата фазы «LOCK» не сбрасывается при отключении опорной частоты.

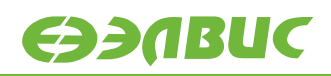

# **Продолжение таблицы 4.3**

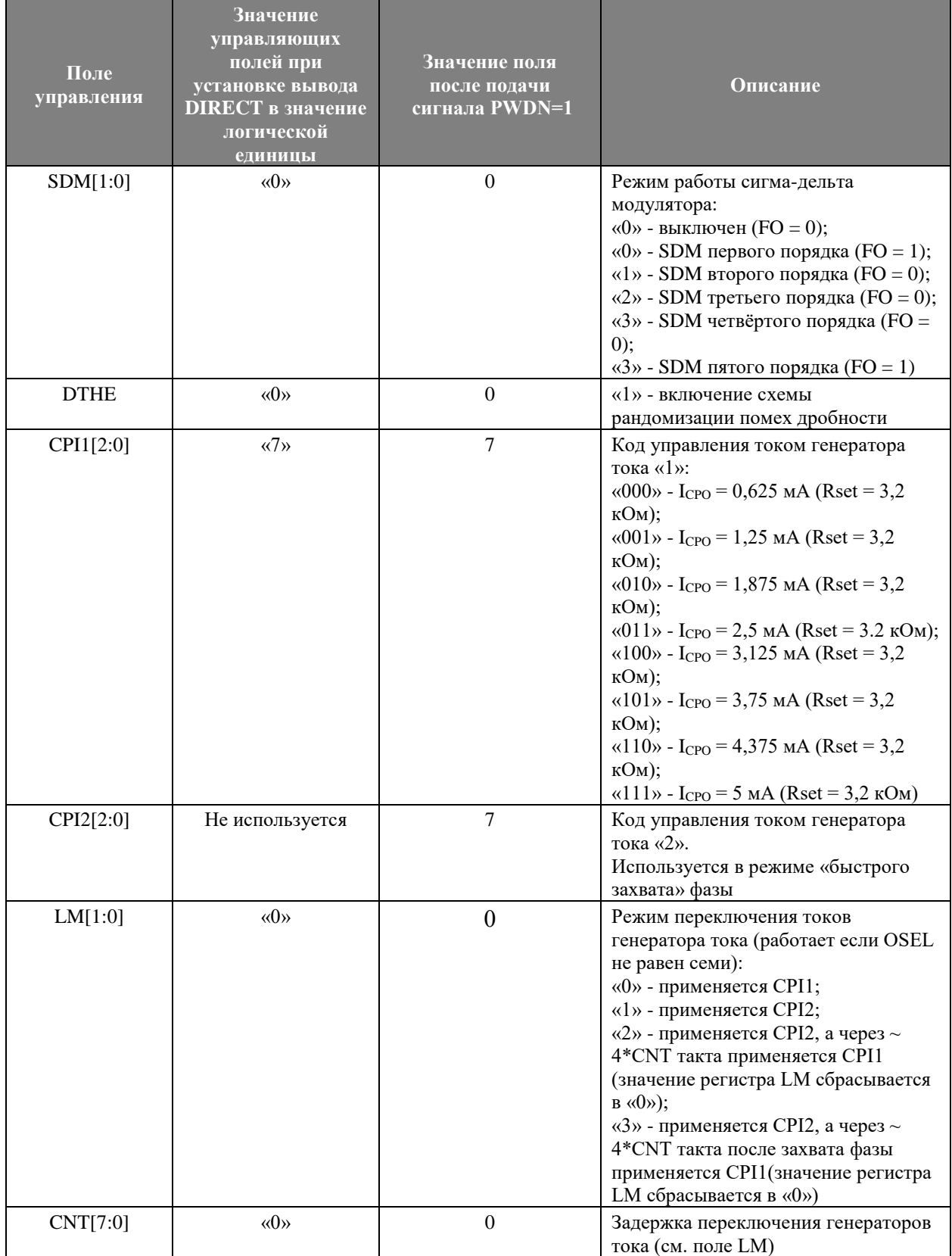

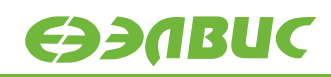

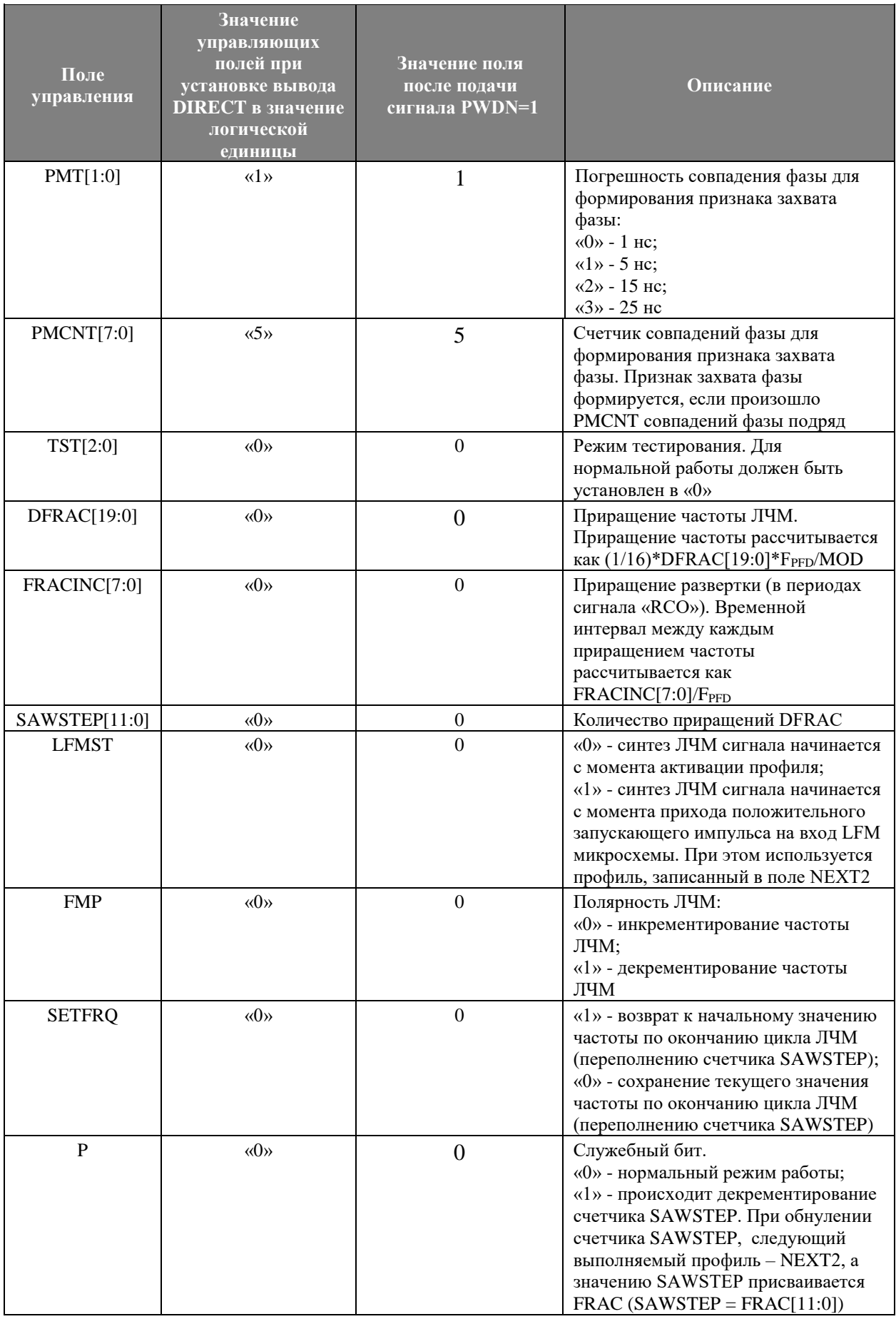

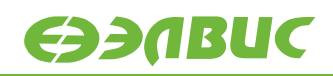

### **Продолжение таблицы 4.3**

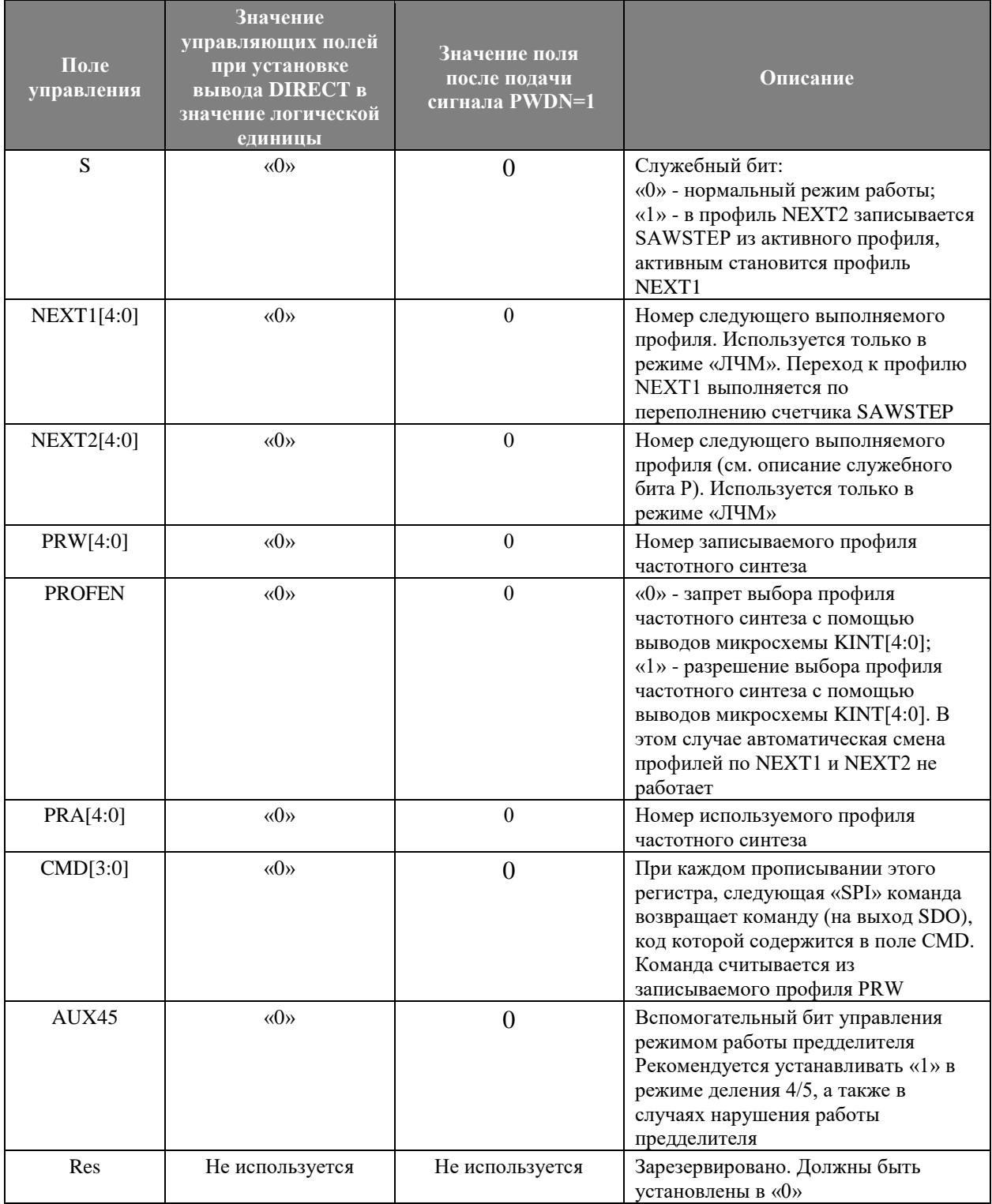

Микросхема содержит 32 профиля значений управляющих полей. Пример программирования микросхемы приведен в таблице 4.4.

#### Таблица 4.4. Пример работы с изменением значения поля PRE

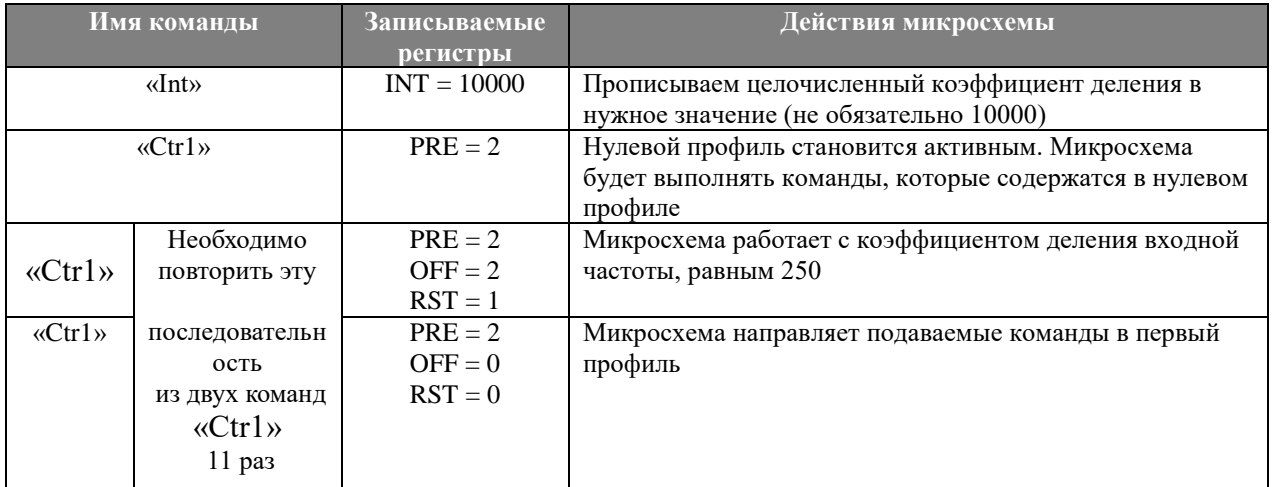

#### Таблица 4.5. Пример работы с профилями частотного синтеза

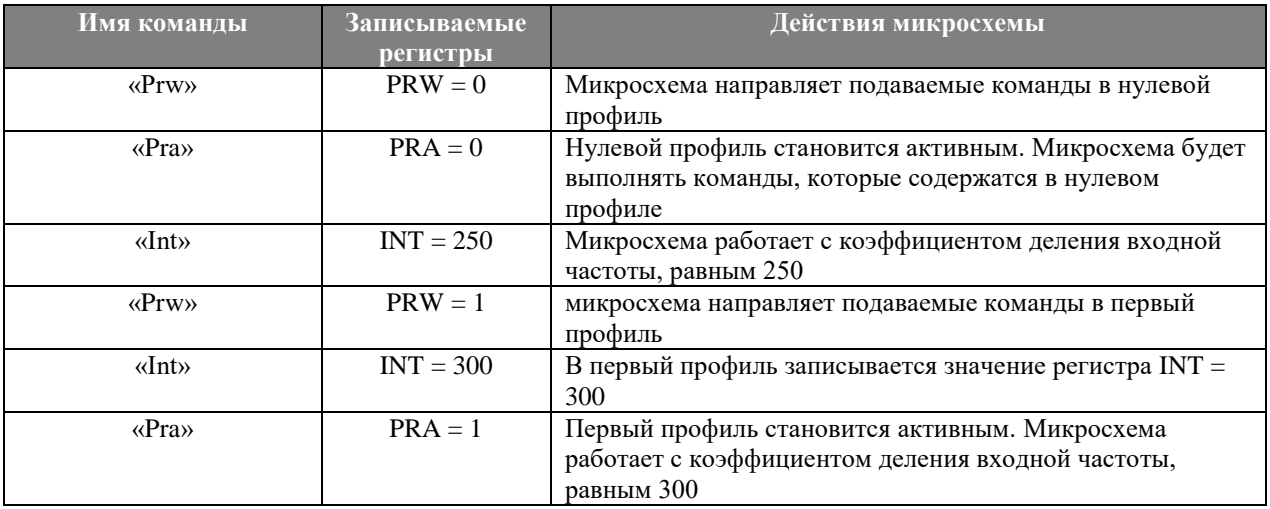

# <span id="page-19-0"></span>**4.9 Режим «DIRECT»**

При использовании СБИС ФАПЧ в схеме без микроконтроллера, управление СБИС может осуществляется в режиме «DIRECT» без использования SPI-совместимого интерфейса. Переход в режим задается установкой сигнала «DIRECT» в состояние логической единицы.

В режиме «DIRECT» возможно только целочисленное деление частоты ГУН (SDM выключен) без использования режима «быстрого захвата» фазы. Параметры R, PRE, INT управляются напрямую через внешние выводы следующим образом:

 $R = 2^{R[1:0]}$ :

 $PRE = {SDI, SCK};$ 

 $INT = \{SDO, SCSn, OUT, LFM, KINT[4:0]\}. FIN = FREF FIN = FREF.$ 

Остальные внутренние параметры (DLY[1:0], CPI1, PDP и т.п.) устанавливаются по умолчанию в соответствии с таблицей 4.4.

### <span id="page-20-0"></span>**4.10 Энергосберегающий режим работы микросхемы**

В энергосберегающем режиме микросхема потребляет меньше энергии за счет отключения всех блоков, либо частичного отключения отдельных блоков микросхемы. Количество отключаемых блоков зависит от напряжения на выводе PWDn, а также от состояния управляющих регистров RST, OFF (таблица 4.6). Режимы пониженного энергопотребления приведены в таблице 4.6.

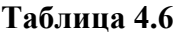

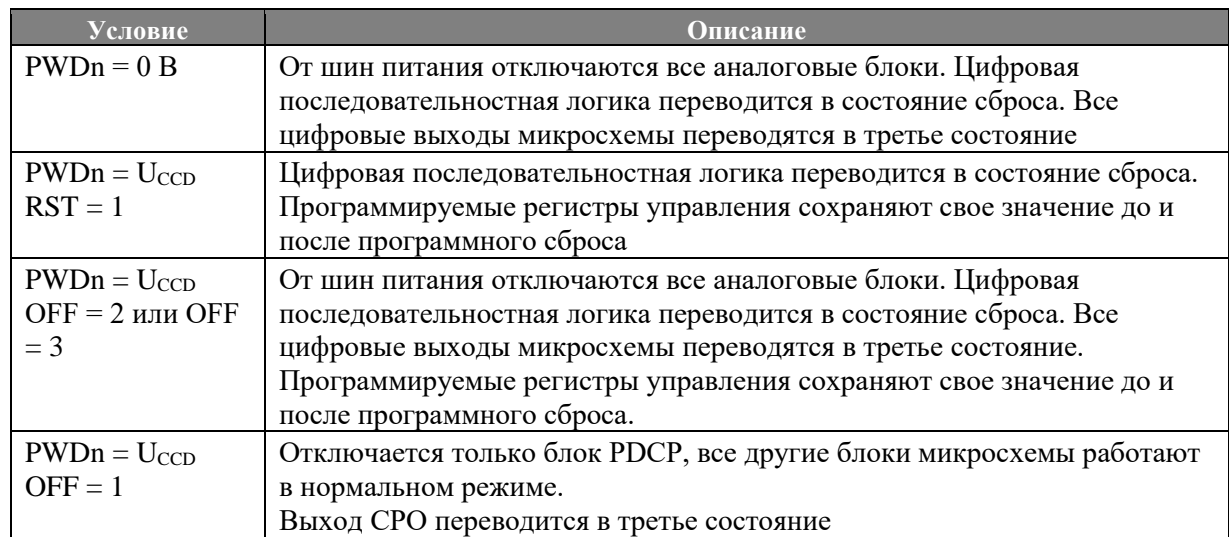

### <span id="page-20-1"></span>**4.11 Режим «быстрого захвата» фазы**

Режим «быстрого захвата» фазы применяется для быстрой перестройки синтезатора частот с одной частоты на другую. В основе режима «быстрого захвата» фазы лежит временное увеличение выходного тока на выходе CPO блока PDCP.

Перевод микросхемы в режим «быстрого захвата» фазы осуществляется программированием регистра LM в «2» или «3». Сразу после этого в качестве управляющего кода выходного тока для работающего блока PDCP используется программируемый регистр CPI2. Продолжительность пребывания управляющего регистра CPI2 в качестве управляющего кода током на выходе CPO работающего блока PDCP зависит от состояния управляющего регистра LM. Как только будет выполнено условие, записанное в регистре LM (LM = 2 или LM = 3), значение регистра LM сбросится в «0» (регистр CPI1 задает ток PDCP).

# <span id="page-21-0"></span>5. ВРЕМЕННЫЕ ДИАГРАММЫ ПРИ РАБОТЕ С ПОСЛЕДОВАТЕЛЬНЫМ ПОРТОМ УПРАВЛЕНИЯ

Временная диаграмма подачи сигналов «SDI» относительно тактового сигнала «SCK» приведена на рисунке 5.1.

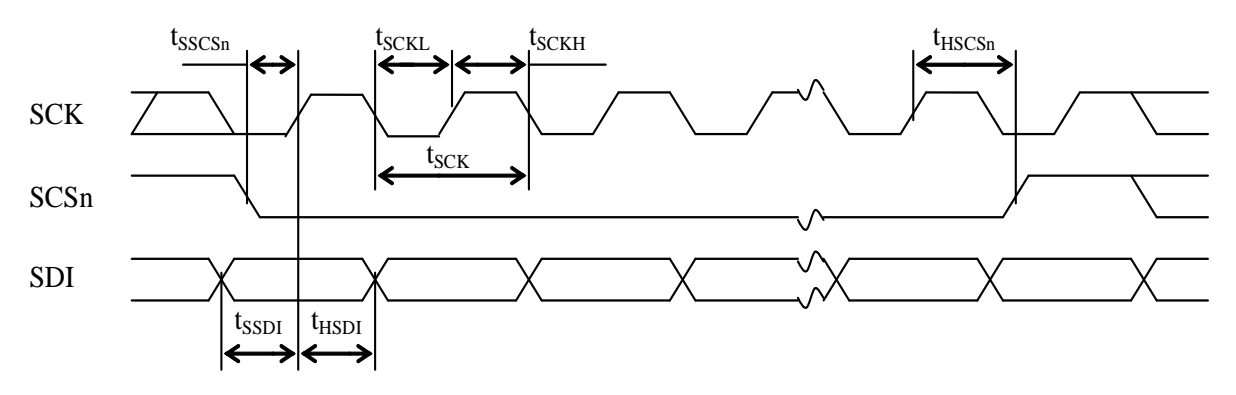

Рисунок 5.1

# <span id="page-22-0"></span>6. ЭЛЕКТРИЧЕСКИЕ ПАРАМЕТРЫ МИКРОСХЕМЫ ПРИ ПРИЕМКЕ И ПОСТАВКЕ

Электрические параметры микросхемы при приемке и поставке (Т = минус 60 до плюс 85°С) приведены в таблице 6.1.

#### Таблица 6.1

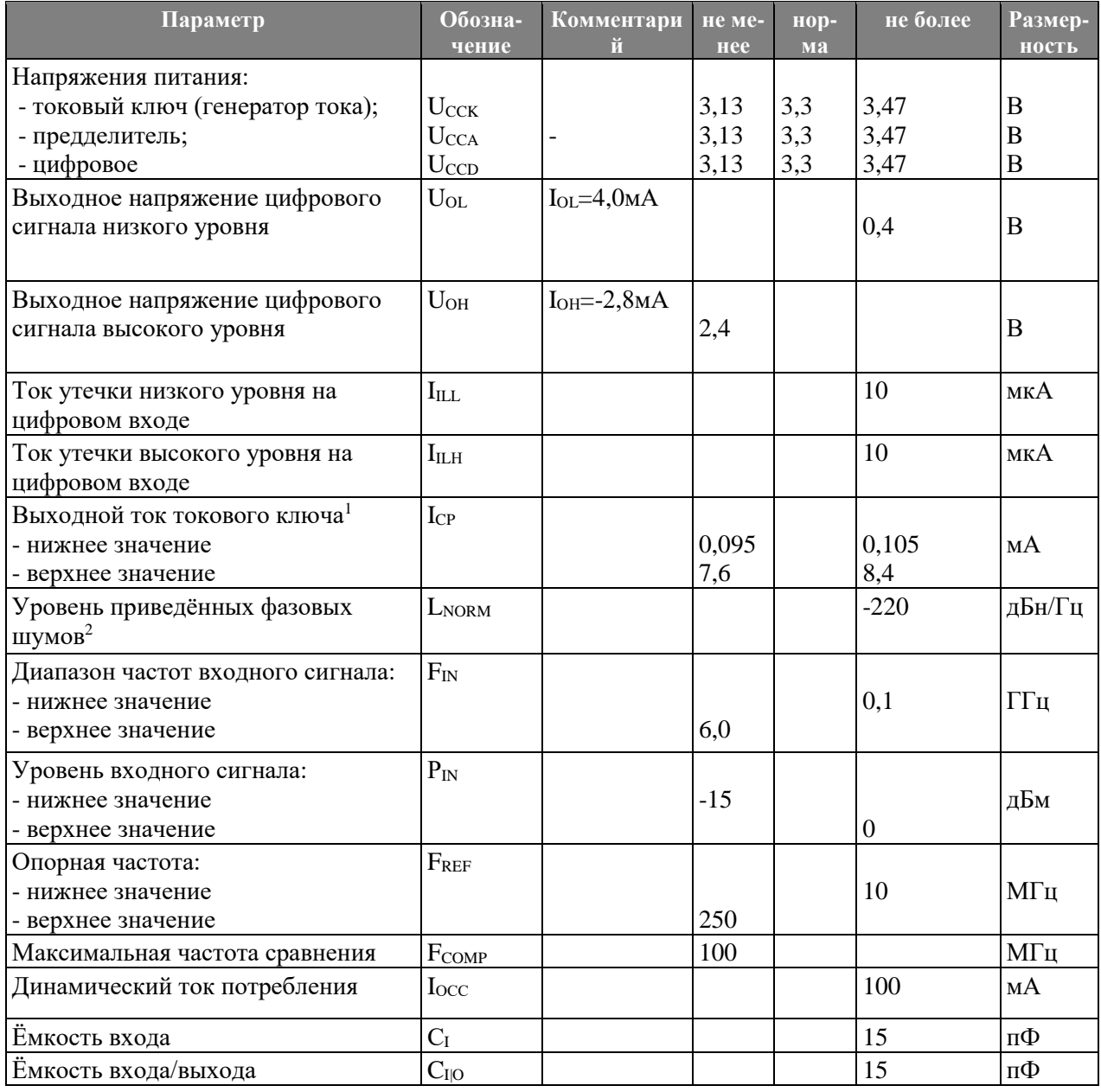

#### Примечания

1. Ток токового ключа зависит от сопротивления Rset и кода тока СРІ следующим образом:  $I_{CP} = 2 (1 + CPI) /$  Rset.

2. Уровень приведённых фазовых шумов фазовой автоподстройки частоты (ФАПЧ) рассчитывается по формуле

#### $L_{NORM} = L - 20 log(N) - 10 log(F_{PFD}/1\Gamma_{H}),$  (3)

где L – измеренный уровень внутрипетлевых фазовых шумов ФАПЧ в полосе 1 Гц,

N – коэффициент деления входного сигнала, FPFD – частота сравнения. Измерения проводятся в нормальных климатических условиях (Т = 25±10ºC).

# <span id="page-23-0"></span>**6.1 Предельно – допустимые и предельные режимы эксплуатации микросхемы**

Предельно – допустимые и предельные режимы эксплуатации микросхемы приведены в таблице 6.2.

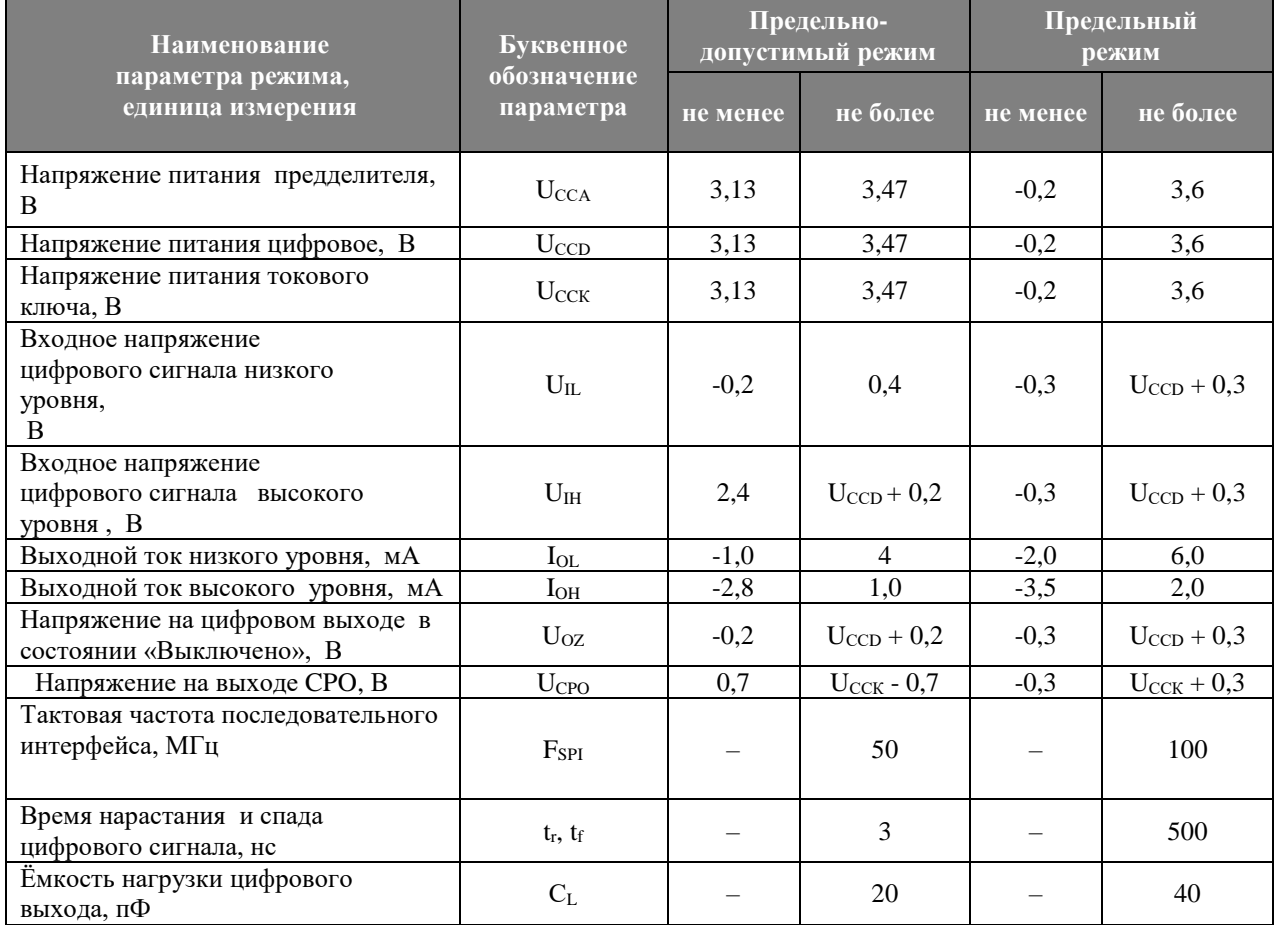

#### **Таблица 6.2**

# <span id="page-24-0"></span>**7. ТИПОВЫЕ ЗАВИСИМОСТИ**

# <span id="page-24-1"></span>**7.1 Типовые зависимости микросхемы**

Типовые зависимости зарегистрированы при испытаниях опытных образцов микросхемы в нормальных климатических условиях (T =  $25\pm10^{\circ}$ C).

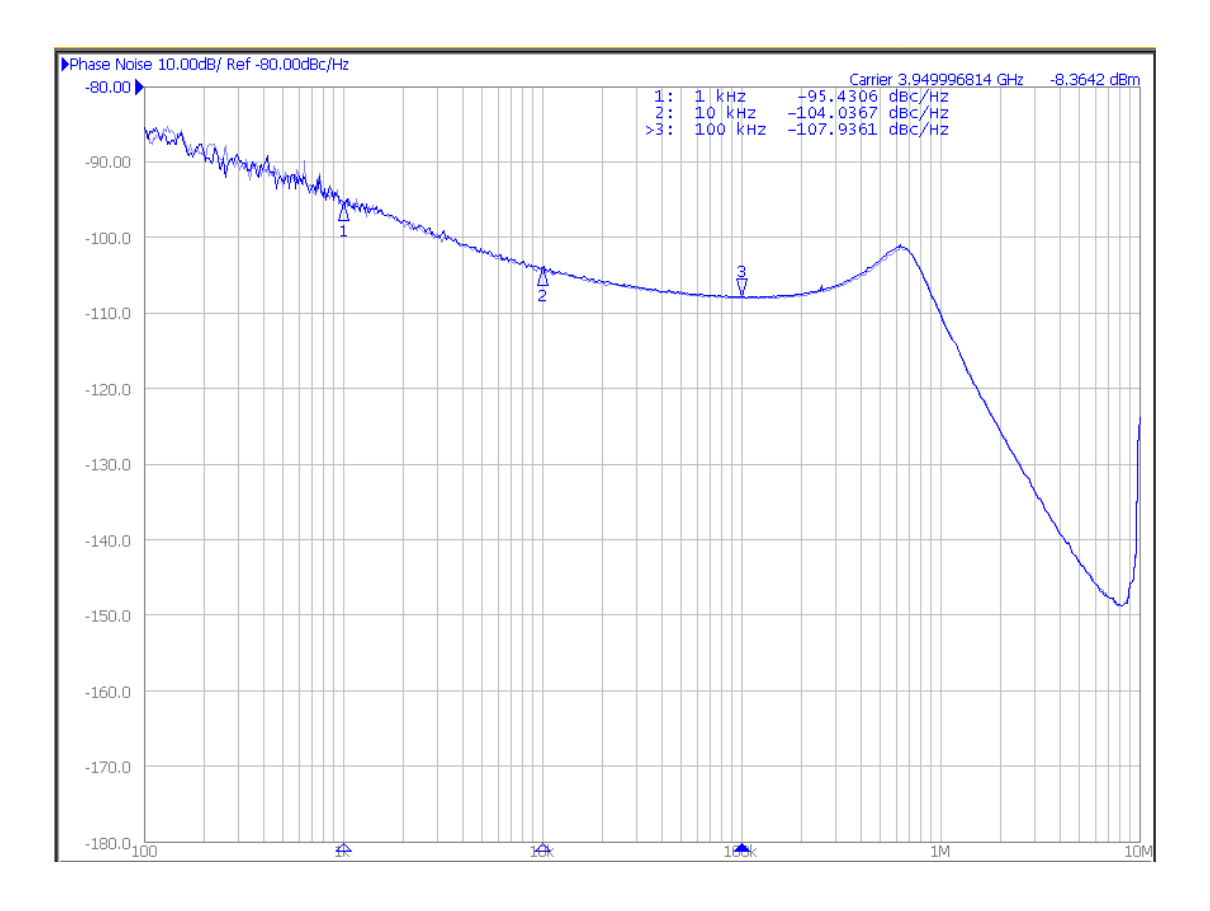

**Рисунок 7.1. Зависимость фазового шума [дБн/Гц] синтезатора частоты (на основе микросхемы 1288ПЛ1У и генератора, управляемого напряжением ROS-4077-119+) от отстройки от синтезируемой частоты**  $\Gamma[\text{H}]$  **при**  $\text{U}_\text{CCK} = \text{U}_\text{CCD} = \text{U}_\text{CCA} = 3.3 \text{ B}$  **с параметрами синтезатора частоты: полоса пропускания 1 МГц, синтезируемая частота 3,95 ГГц, частота сравнения частотно-фазового детектора 10 МГц**

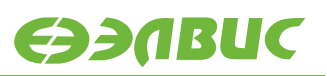

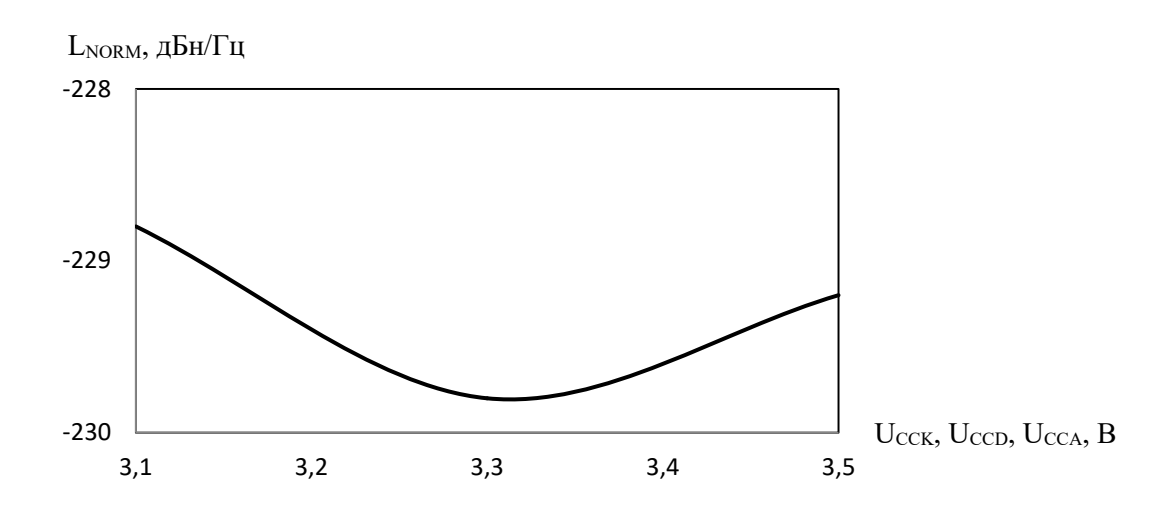

**Рисунок 7.2. Зависимость уровня приведенных фазовых шумов от напряжения**  питания  $U_{CCK} = U_{CCD} = U_{CCA}$ 

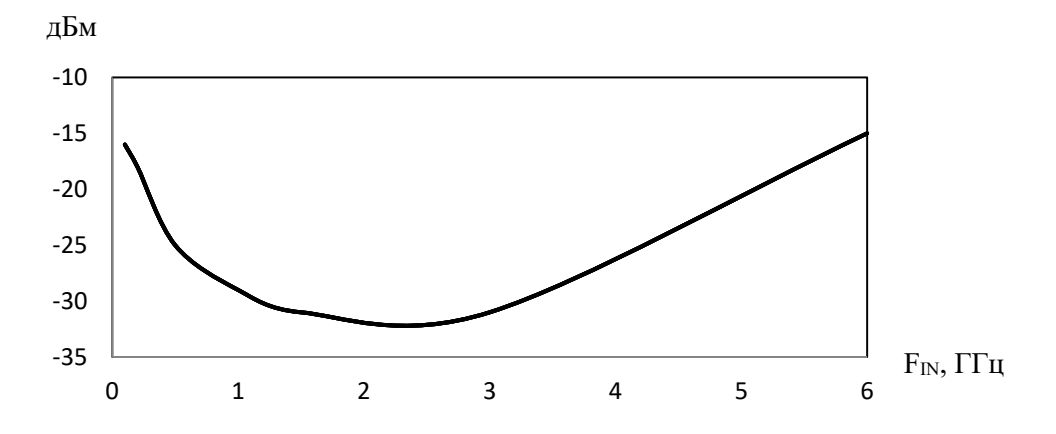

**Рисунок 7.3. Типовая зависимость чувствительности высокочастотного входа от входной частоты. Режим измерения – «DIRECT»**

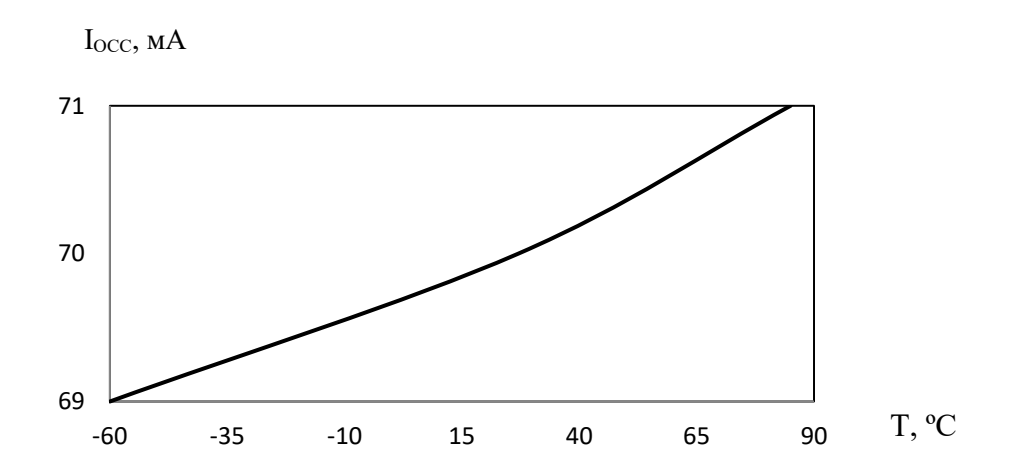

**Рисунок 7.4. Зависимость динамического тока потребления от температуры при**   ${\bf F}_{\text{PFD}} = 100 \text{ MT}$ u,  ${\bf U}_{\text{CCD}} = {\bf U}_{\text{CCA}} = {\bf U}_{\text{CCK}} = 3,47 \text{ B}$ 

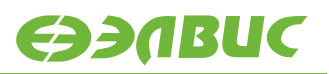

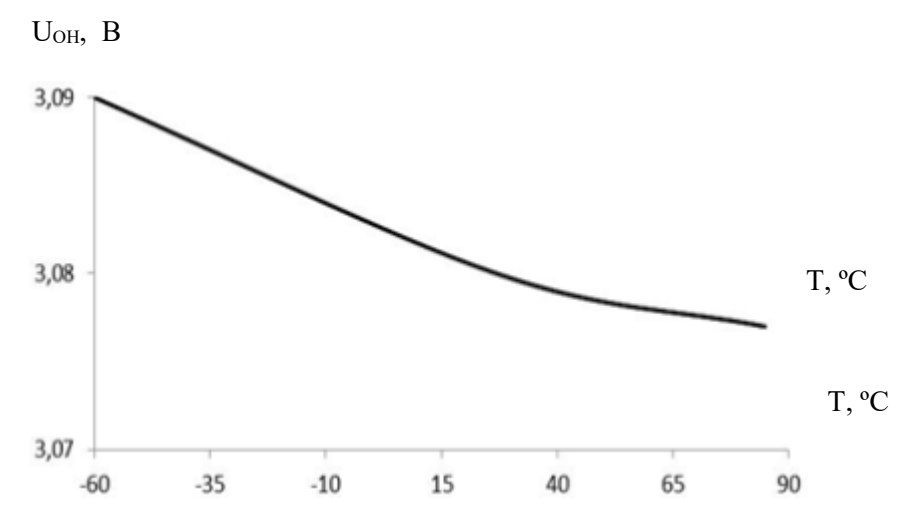

**Рисунок 7.5. Зависимость выходного напряжения высокого уровня UOH от температуры** при  $I_{OH} =$  минус 2,8 мА,  $U_{CCD} = U_{CCA} = U_{CK} = 3,13$  В

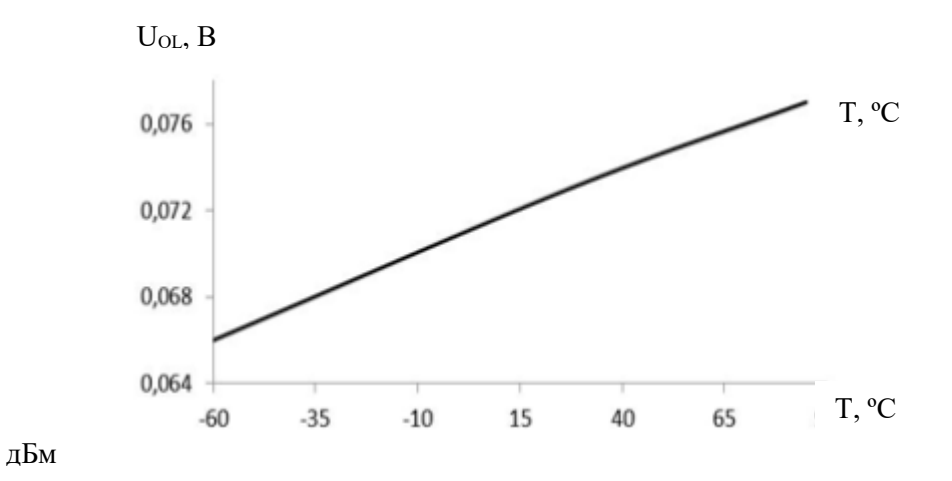

**Рисунок 7.6. Зависимость выходного напряжения низкого уровня UOL от температуры при**  $I_{OL} = 4$  **мА,**  $U_{CCD} = U_{CCA} = U_{CCK} = 3,13$  **В** 

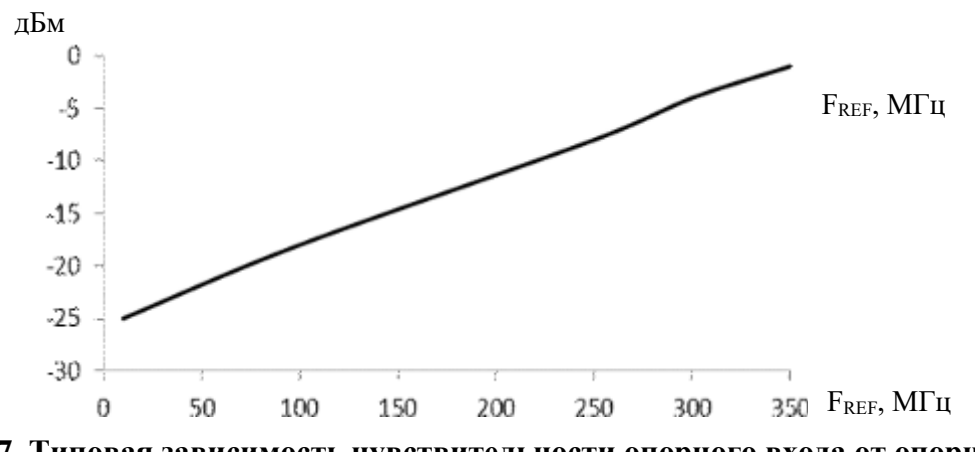

**Рисунок 7.7. Типовая зависимость чувствительности опорного входа от опорной частоты при**  $U_{CCD} = U_{CCA} = U_{CCK} = 3,3$  **В** 

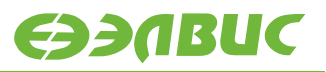

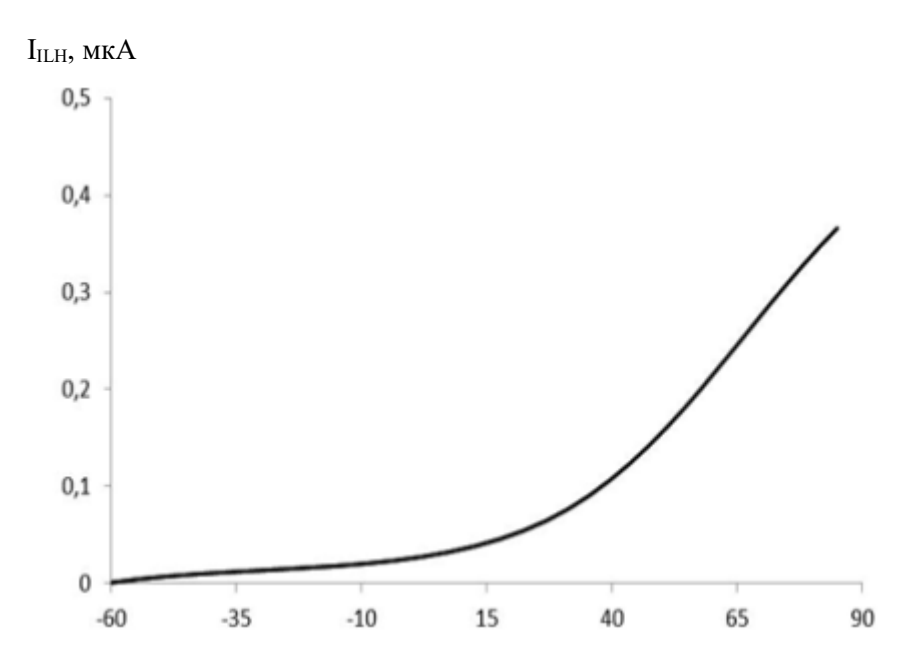

**Рисунок 7.8. Зависимость тока утечки высокого уровня IILH от температуры при**   $U_{I}$ **H=3,67 B**,  $U_{CCD}$ **=**  $U_{CCA}$ **=**  $U_{CCK}$ **=3,47 B** 

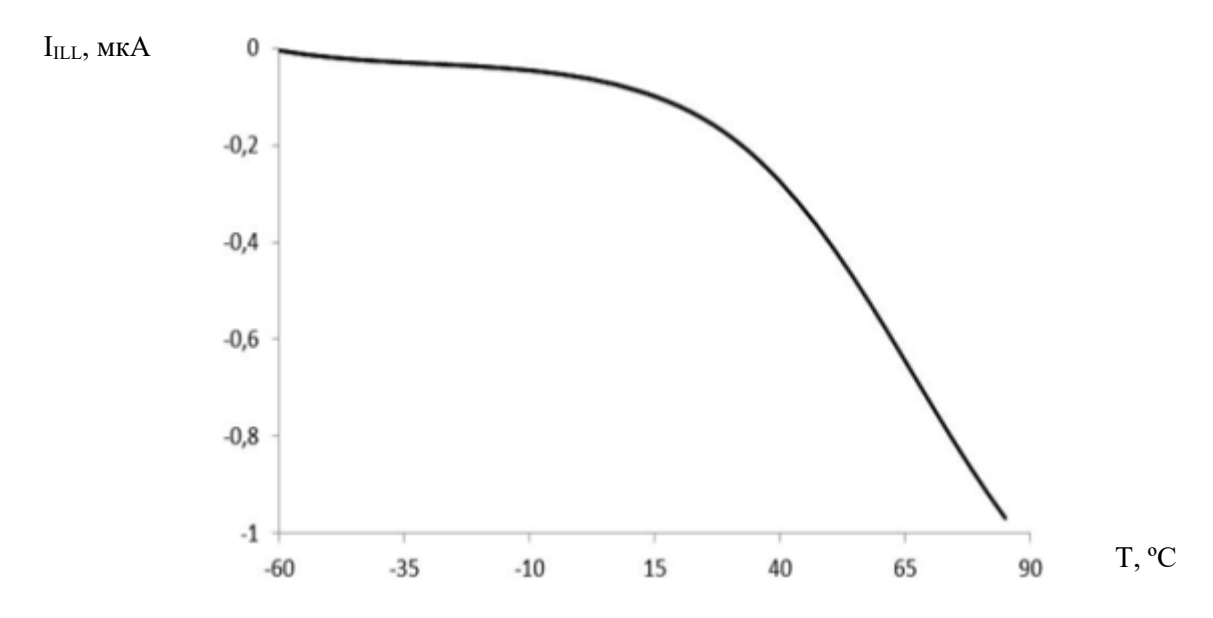

**Рисунок 7.9. Зависимость тока утечки низкого уровня IILL от температуры при**   $U_{IL}$  = минус 0,2 В,  $U_{CCD}$  =  $U_{CCA}$  =  $U_{CCK}$  = 3,47 В

# <span id="page-28-0"></span>**8. НУМЕРАЦИЯ, ТИП, ОБОЗНАЧЕНИЕ И НАЗНАЧЕНИЕ ВЫВОДОВ МИКРОСХЕМЫ**

Нумерация, тип, обозначение и назначение выводов микросхемы приведены в таблице 8.1.

| <b>Номер</b>   | Тип            | <b>Обозначение</b> | Назначение вывода                                                           |                                                                       |
|----------------|----------------|--------------------|-----------------------------------------------------------------------------|-----------------------------------------------------------------------|
| вывода         | вывода         | вывода             | Нормальный режим                                                            | Режим «DIRECT»                                                        |
| 1              | IA             | <b>INP</b>         | Входной положительный сигнал                                                |                                                                       |
| $\overline{2}$ | $\overline{G}$ | <b>PRGND</b>       | «Общий» предделителя                                                        |                                                                       |
| 3              | I              | <b>DIRECT</b>      | Включение режима «DIRECT»:<br>$DIRECT = «1» -$ режим «DIRECT» включен       |                                                                       |
| 4              | I              | R[1]               | Функционально не                                                            | Прямая загрузка                                                       |
| 5              | I              | R[0]               | используются                                                                | коэффициента деления<br>$2^{R[1:\hat{0}]}$ опорной частоты            |
| 6              | G              | <b>GND</b>         | «Общий» цифровой                                                            |                                                                       |
| $\overline{7}$ | <b>IA</b>      | <b>REFP</b>        | Сигнал опорной частоты положительный                                        |                                                                       |
| 8              | IA             | <b>REFM</b>        | Сигнал опорной частоты отрицательный                                        |                                                                       |
| 9              | I              | <b>SDI</b>         | Входные данные<br>последовательного порта<br>управления                     | Управление кодом PRE[1]                                               |
| 10             | I              | <b>SCK</b>         | Тактовый сигнал<br>последовательного порта<br>управления                    | Управление кодом PRE[0]                                               |
| 11             | (I/O)Z         | <b>SDO</b>         | Выходные данные<br>последовательного порта<br>управления                    | Прямая загрузка<br>коэффициента деления<br><b>INT</b> (восьмой бит)   |
| 12             | I              | SCSn               | Разрешение записи в<br>последовательный порт                                | Прямая загрузка<br>коэффициента деления<br>INT (седьмой бит)          |
| 13             | G              | <b>CPGND</b>       | «Общий» токового ключа (генератора тока)                                    |                                                                       |
| 14             | <b>OZ</b>      | <b>CPO</b>         | Выход токового ключа (генератора тока)                                      |                                                                       |
| 15             | I              | <b>PDP</b>         | Функционально не<br>используется                                            | Управление полярностью<br>фазового детектора PDP                      |
| 16             | IA             | <b>IREF</b>        | Установка опорного тока токового ключа<br>(генератора<br>тока)              |                                                                       |
| 17             | U              | <b>CPVDD</b>       | Напряжение питания токового ключа<br>(генератора тока), U <sub>CCK</sub>    |                                                                       |
| 18             | (I/O)Z         | <b>OUT</b>         | Выход программируемый                                                       | Прямая загрузка<br>коэффициента деления<br><b>INT</b> (шестой бит)    |
| 19             | $\mathbf I$    | <b>LFM</b>         | Запуск линейно-частотной<br>модуляции (ЛЧМ)                                 | Прямая загрузка<br>коэффициента деления<br>INT (пятый бит)            |
| 20             | U              | <b>VDD</b>         | Напряжение питания цифровое, Uccp                                           |                                                                       |
| 21             | I              | KINT[4]            | Четвёртый бит кода выбора<br>профиля частотного синтеза<br><b>PROF[4:0]</b> | Прямая загрузка<br>коэффициента деления<br><b>INT</b> (четвертый бит) |

**Таблица 8.1. Нумерация, тип, обозначение и назначение выводов микросхемы**

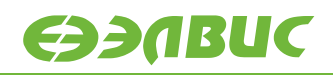

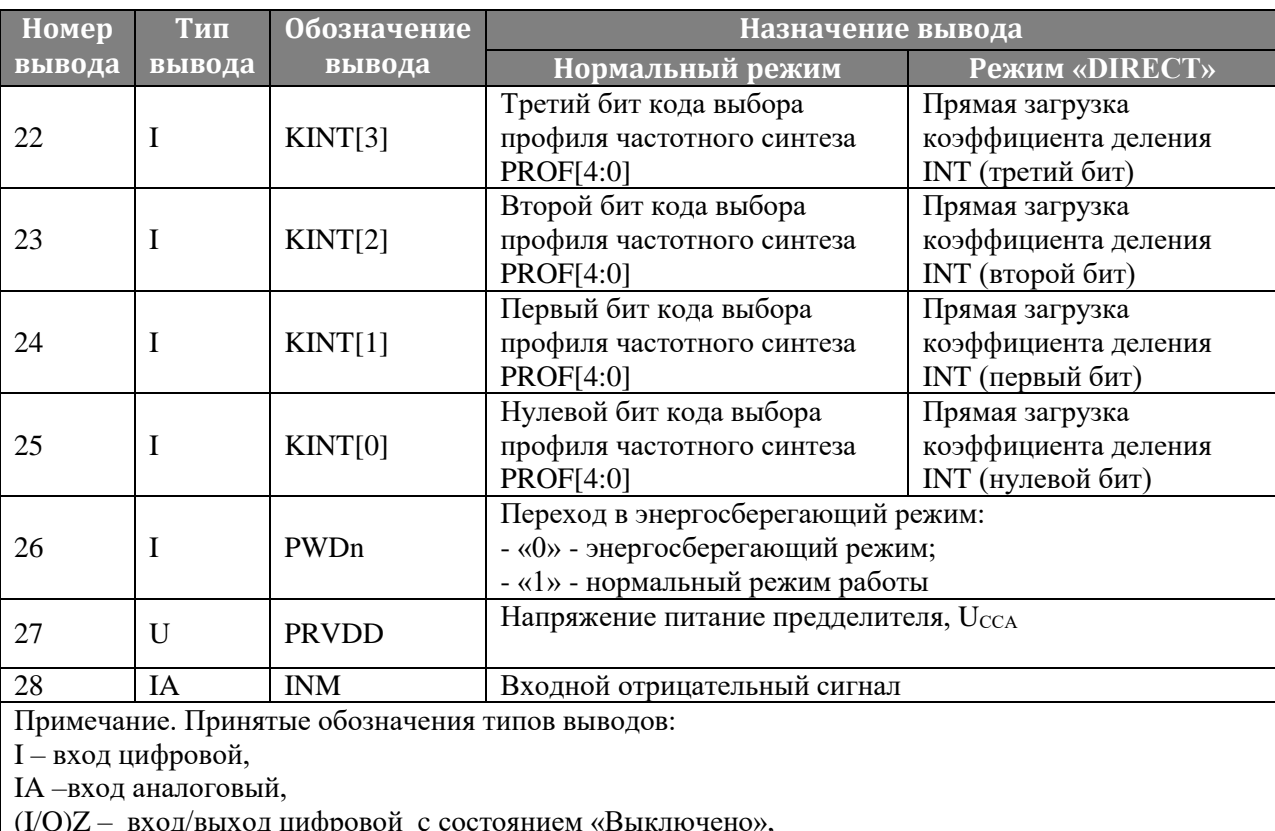

(I/O)Z – вход/выход цифровой с состоянием «Выкли<br>OZ –выход аналоговый с состоянием «Выключено»,

U - напряжение питания,<br>G - общий

# <span id="page-30-0"></span>9. ТИПОВЫЕ СХЕМЫ ВКЛЮЧЕНИЯ МИКРОСХЕМЫ

Режимы работы СБИС ФАПЧ приведены в таблице 9.1. Схема электрическая структурная включения СБИС ФАПЧ в режиме «целочисленного/дробного» или «ЛЧМ» синтезатора приведена на рисунке 9.1.

#### Таблица 9.1. Режимы работы СБИС ФАПЧ

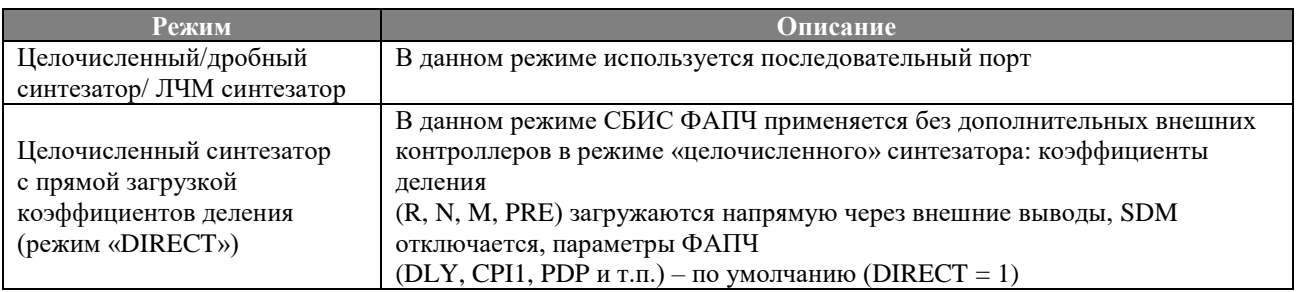

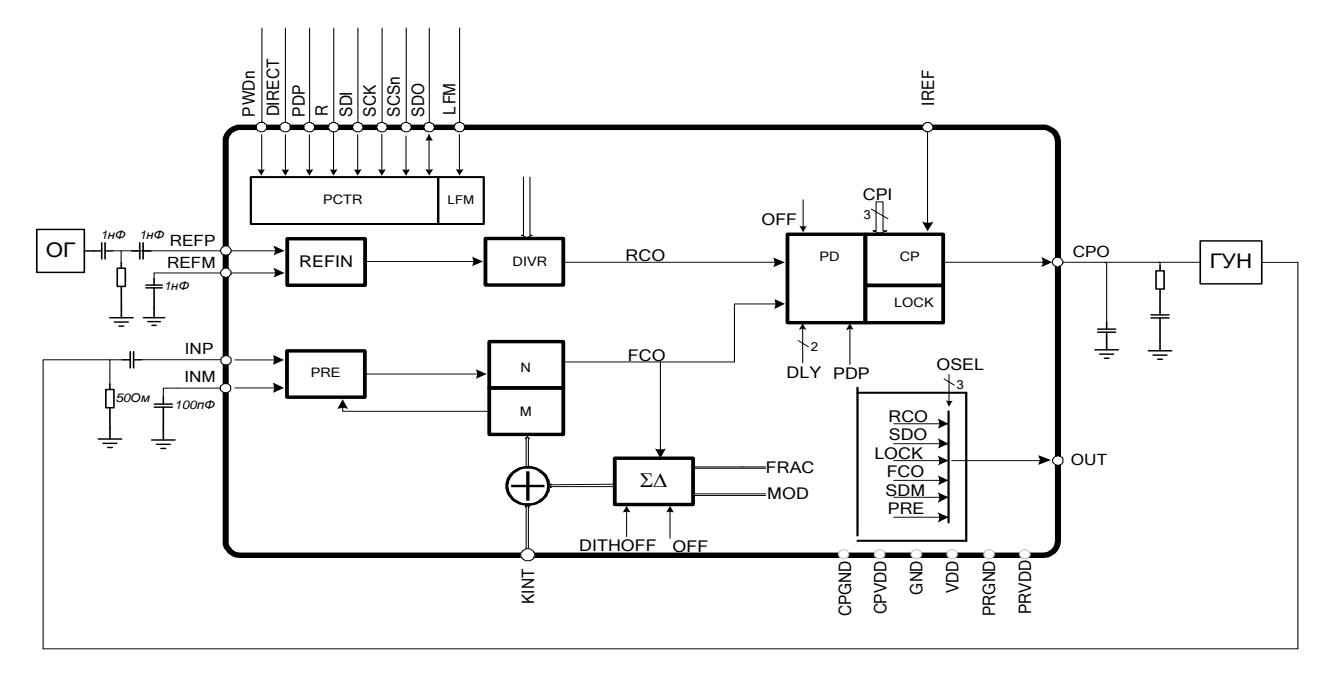

#### Рисунок 9.1. Схема электрическая структурная включения СБИС ФАПЧ в режиме «целочисленного/дробного» или «ЛЧМ» синтезатора

# <span id="page-31-0"></span>**10. ТИП КОРПУСА МИКРОСХЕМЫ**

Условное обозначение корпуса МК 5123.28-1 микросхемы интегральной 1288ПЛ1У приведено на рисунке 10.1.

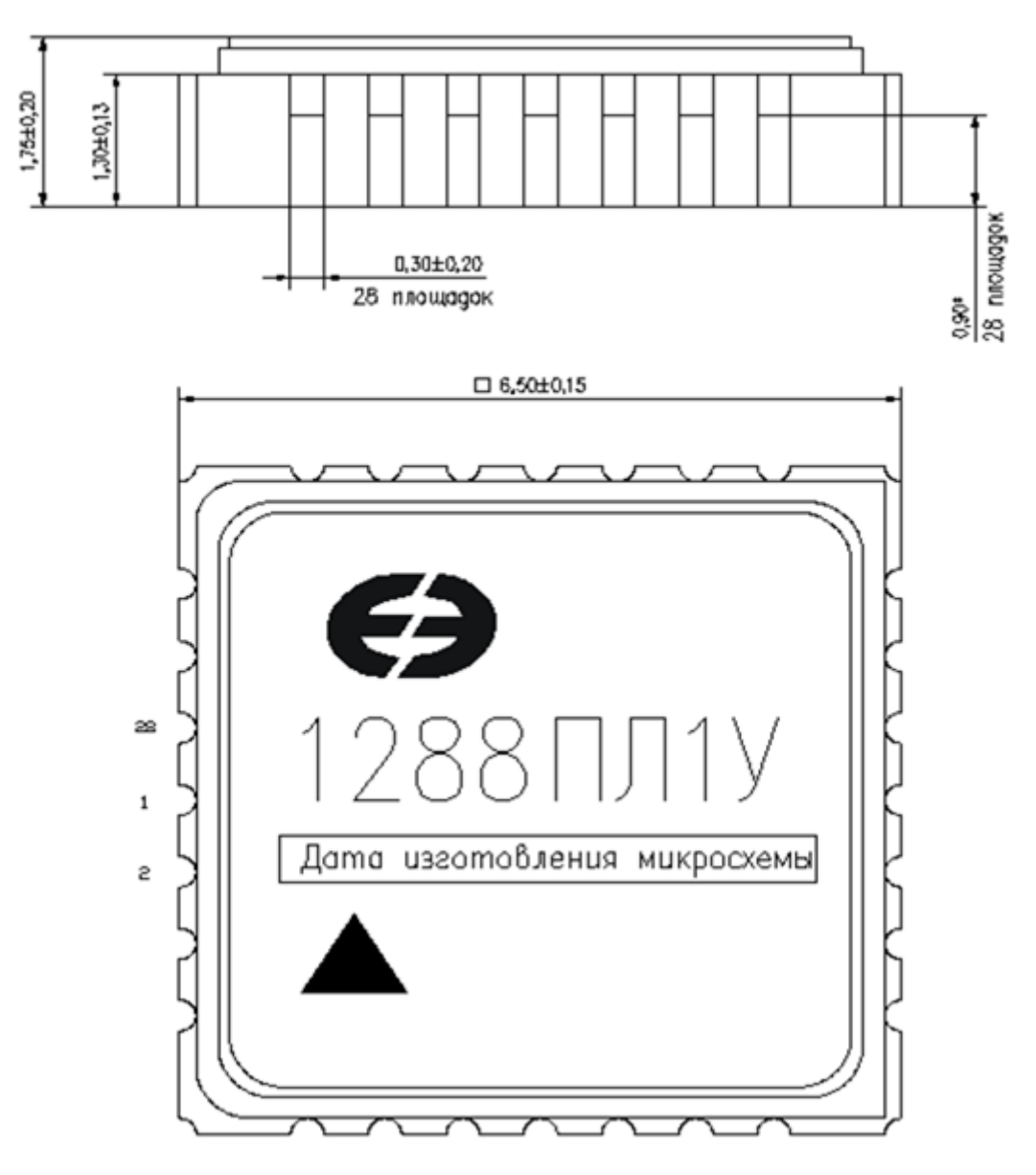

**Рисунок 10.1 (лист 1 из 2). Условное обозначение корпуса: МК 5123.28-1. Масса микросхемы должна быть не более 1,5 г**

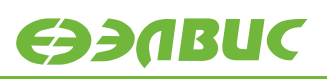

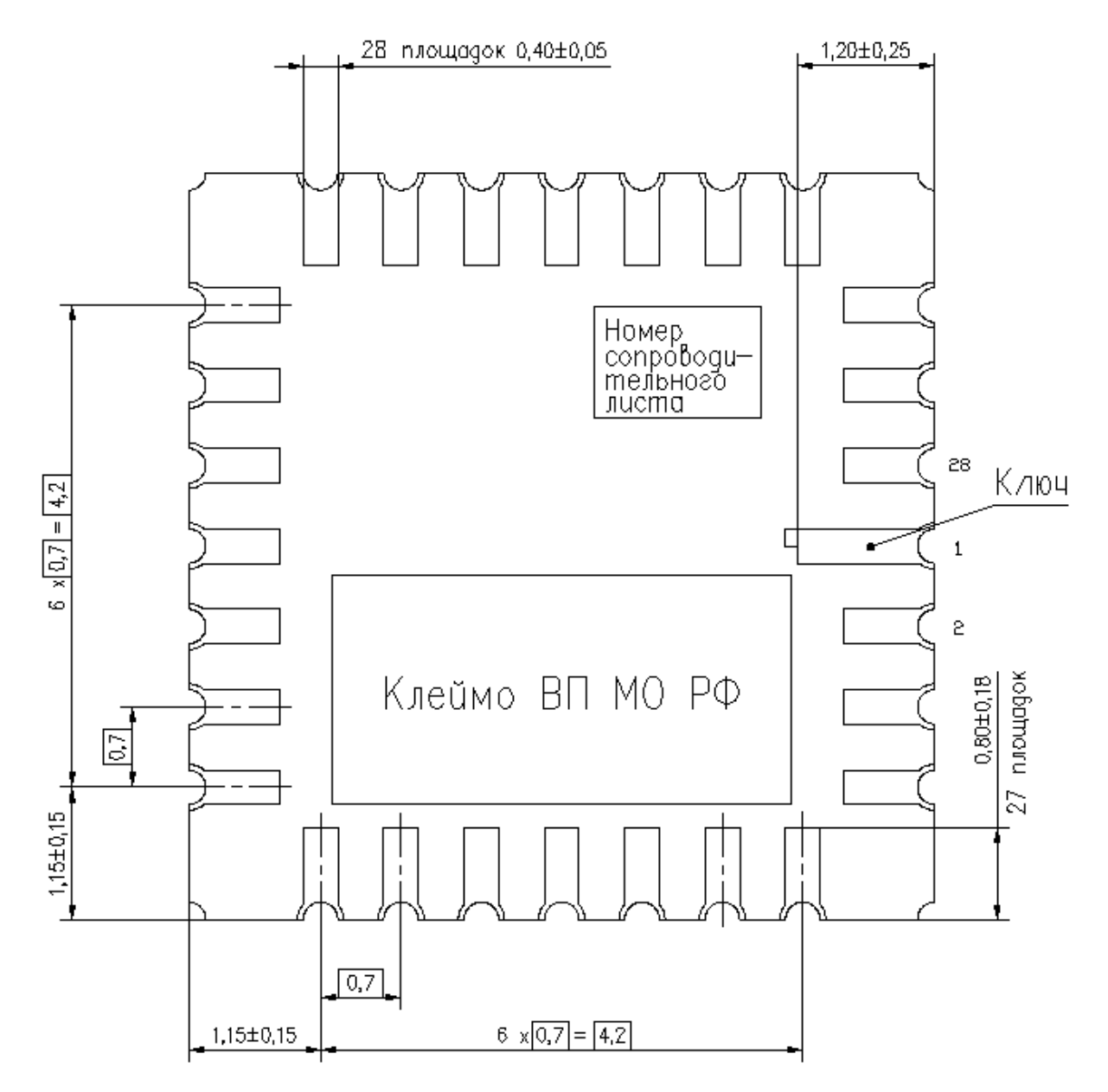

**Рисунок 10.1 (лист 2 из 2)**

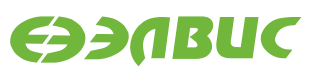

# <span id="page-33-0"></span>**11. ПЕРЕЧЕНЬ ПРИНЯТЫХ СОКРАЩЕНИЙ**

- СБИС сверхбольшая интегральная схема
- ФАПЧ фазовая автоподстройка частоты
- ОКР опытно конструкторская работа
- ГУН генератор, управляемый напряжением
- SDM– сигма-дельта модулятор
- ЛЧМ линейно-частотная модуляция
- PMT phase match tolerance

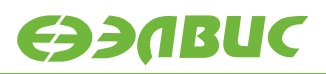

# <span id="page-34-0"></span>**12. ИСТОРИЯ ИЗМЕНЕНИЙ**

# <span id="page-34-1"></span>**12.1 Изменения от 11.11.2015 г.**

- Скорректирован раздел 1 в части замещаемых микросхем;
- более подробно описан корпус микросхемы в разделе 2.1.

# <span id="page-34-2"></span>**12.2 Изменения от 27.02.2017 г.**

- Раздел 2: исправлена толщина корпуса на 1.75мм, уточнен тип корпуса;
- в раздел 4.5 внесены ограничения при работе в дробном режиме;
- в разделе 4.4 дополнено описание целочисленного делителя;
- в таблице 6.2 изменены значения выходного тока низкого/высокого уровня, а также значение емкости нагрузки цифрового выхода;
- раздел 10: заменен рисунок  $10.1$ .

# <span id="page-34-3"></span>**12.3 Изменения от 15.03.2017 г.**

Добавлена таблица 4.4. Пример работы с изменением значения поля PRE.

# <span id="page-34-4"></span>**12.4 Изменения от 13.06.2017 г.**

Скорректированы таблицы, орфография, изменен список сокращений.

# <span id="page-34-5"></span>**12.5 Изменения от 22.11.2018 г.**

- Уточнена таблица 4.4;
- добавлено примечание к таблице 4.3 «Признак захвата фазы «LOCK» не сбрасывается при отключении опорной частоты».

# <span id="page-34-6"></span>**12.6 Изменения от 10.01.2019 г.**

Уточнено назначение битов PRE[1:0] в таблице 4.2.

# <span id="page-34-7"></span>**12.7 Изменения от 30.03.2020 г.**

Скорректирована таблица 4.6 (rf#11392).

# <span id="page-34-8"></span>**12.8 Изменения от 18.01.2021 г.**

 Добавлено уточнение об установке значений KINT в соответствии с кодом Грея (rf#14414).

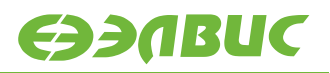

 Скорректирована формула условия корректной работы в дробном режиме (rf#13904).

# <span id="page-35-0"></span>**12.9 Изменения от 07.03.2023 г.**

Скорректирована таблица 4.1.